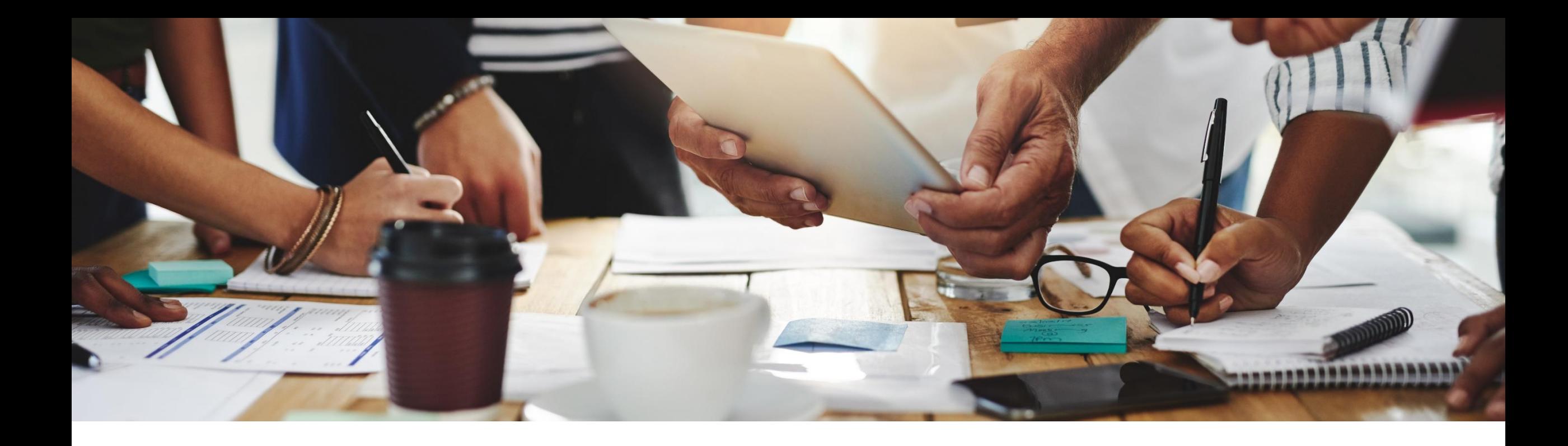

# **2102 Release**

### **Feature Overview and Q&A – SAP Ariba Strategic Sourcing**

Rob Jones 9 February 2021

CONFIDENTIAL

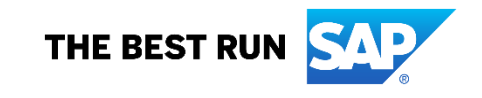

### **Important notice**

The information in this presentation is confidential and proprietary to SAP and may not be disclosed without the permission of SAP. Except for your obligation to protect confidential information, this presentation is not subject to your license agreement or any other service or subscription agreement with SAP. SAP has no obligation to pursue any course of business outlined in this presentation or any related document, or to develop or release any functionality mentioned therein.

This presentation, or any related document and SAP's strategy and possible future developments, products and or platforms directions and functionality are all subject to change and may be changed by SAP at any time for any reason without notice. The information in this presentation is not a commitment, promise or legal obligation to deliver any material, code or functionality. This presentation is provided without a warranty of any kind, either express or implied, including but not limited to, the implied warranties of merchantability, fitness for a particular purpose, or non-infringement. This presentation is for informational purposes and may not be incorporated into a contract. SAP assumes no responsibility for errors or omissions in this presentation, except if such damages were caused by SAP's intentional or gross negligence.

All forward-looking statements are subject to various risks and uncertainties that could cause actual results to differ materially from expectations. Readers are cautioned not to place undue reliance on these forward-looking statements, which speak only as of their dates, and they should not be relied upon in making purchasing decisions.

### **Agenda**

#### **Logistics**

General Release Information

#### Key Feature Discussions

– Source to Contract Features

Reminders

### **Logistics**

### **To Ask a Question, please use the ON24 Q & A Panel**

- **.** If not already visible, click the Q&A button at the bottom of the screen.
- Type your question in the "Enter your question here" area.
- **Click Submit.**

The Presenter and/or Panelists will attempt to answer your question online or via the audio feed as close to the time the question is asked as possible.

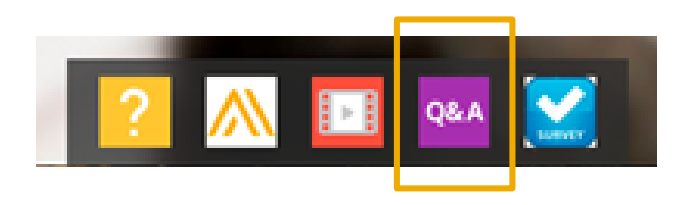

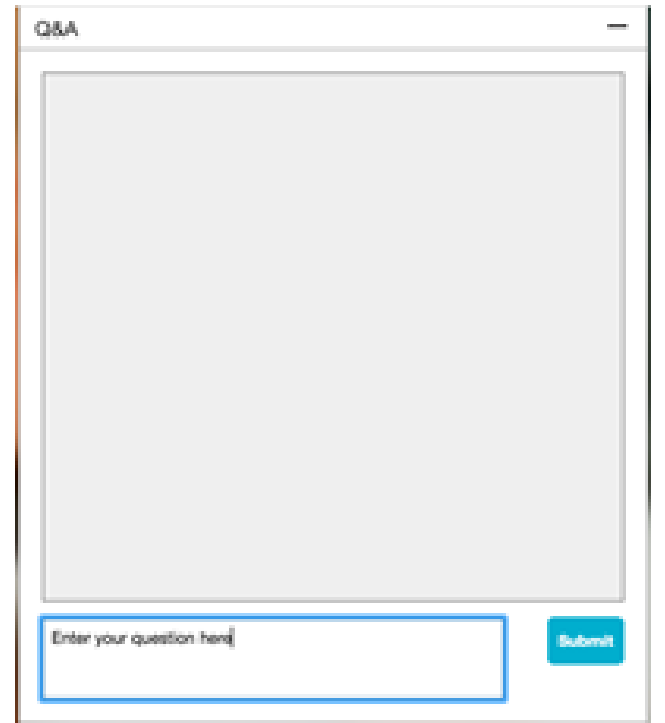

### **Logistics**

#### **At the end of the session, provide Survey feedback**

- **.** If not already visible, click the Survey button at the bottom of the screen.
- **Answer the 3 questions posed.**
- **Click Submit.**

Your feedback is used to continually improve our customer engagement activities for our quarterly product releases.

Thank you for taking the time to share your thoughts with our team!

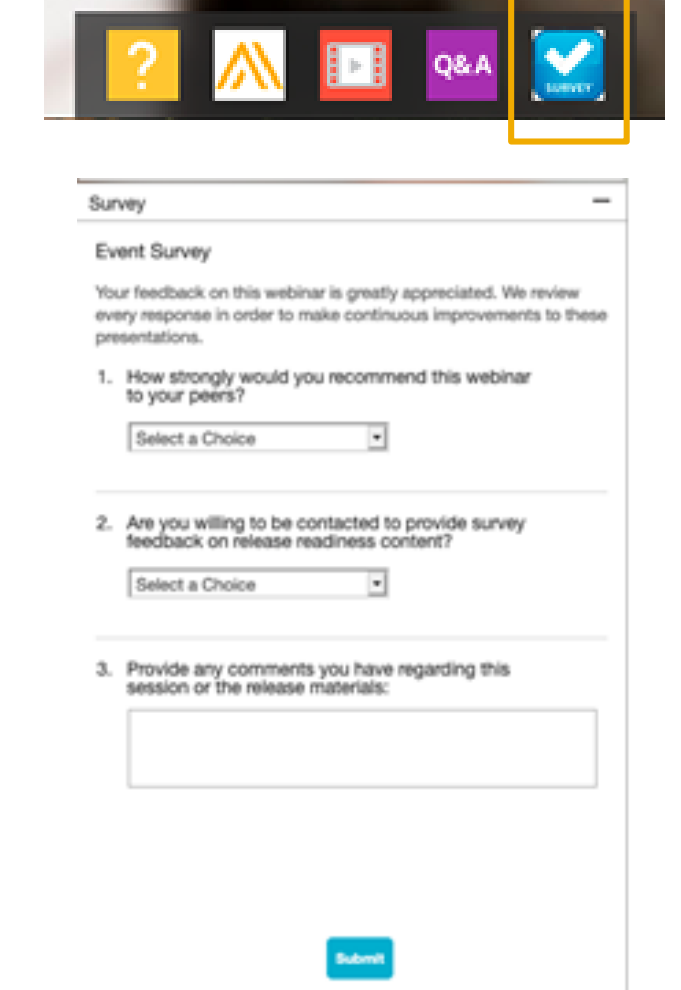

### **General Information Session Materials**

- SAP Ariba Connect user interface
- Multiple routes for launching the Release Readiness page
- Access to product announcements also available

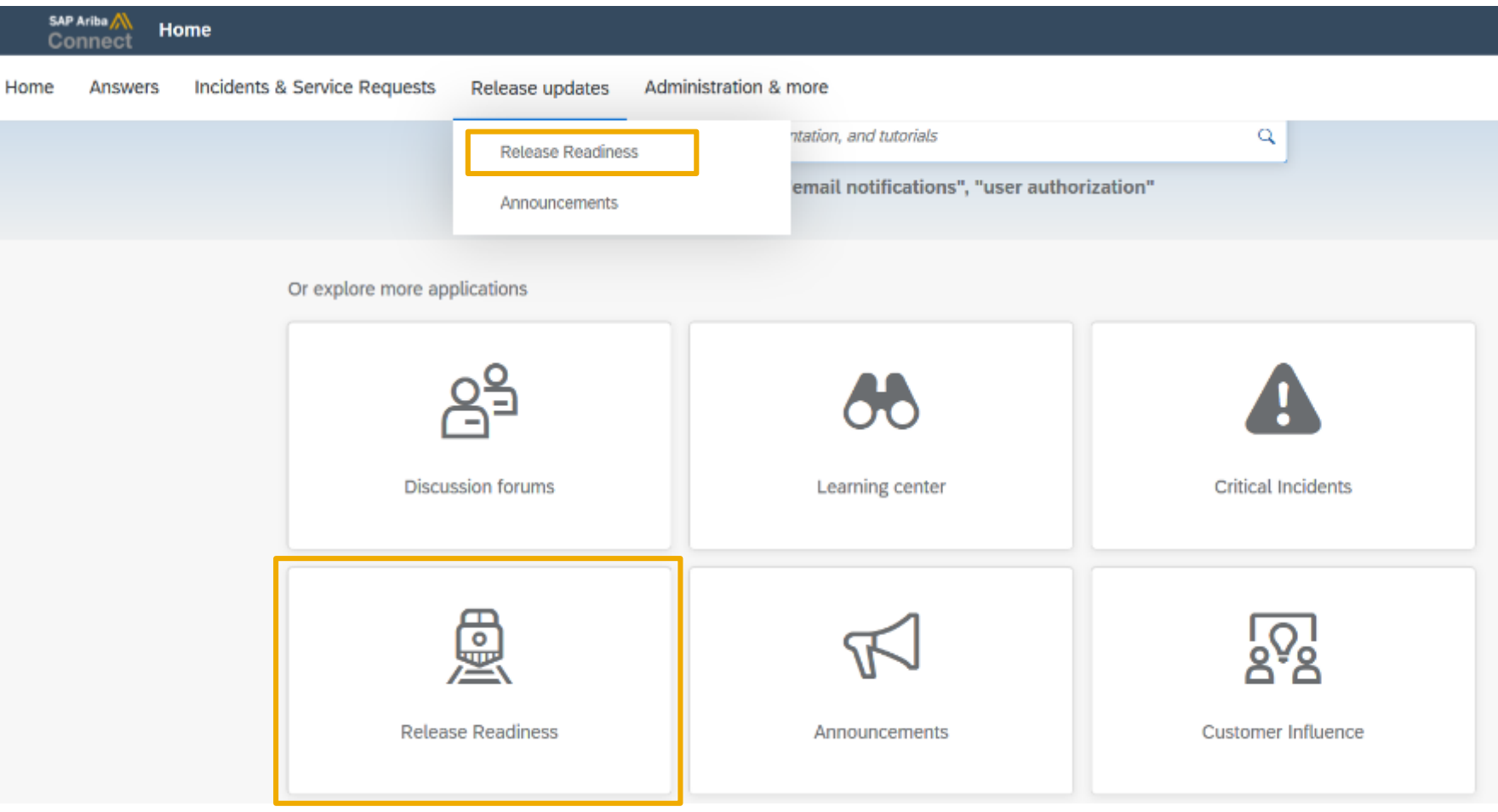

### **General Information Session Materials**

Recordings and presentations will be posted on the Release Readiness tab/tile in SAP Ariba Connect. See the Release Feature List and What's New links on the left side of the page for detailed information. Note naming convention update and visit the Previous Releases Archive and Roadmap tiles at bottom right of page.

Release Readiness v Incidents & Service Requests Release information Home Answers Administration & more **Release Readiness** Have a question? **Release Feature Content Release Calendar** Activity Date\* cXML 1.2.049 Pre-Release 01/29/2021 **Feature List: 2102 Release Release Information Feature Overview Webcasts** SAP Ariba 2102 Release 02/19/2021 Use the multi-registration to attend multiple Details of innovation included in the 2102 **Release Highlights Register: 2102 Sessions** March Service Pack 03/19/2021 release. sessions. **What's New guide** April Service Pack 04/16/2021 cXML 1.2.050 Pre-Release 04/30/2021 SAP Ariba 2105 Release 05/21/2021 Looking for features from previous Looking for webcasts from previous **Feature Archive Webcasts archive** 2021 Release Calendar view releases? releases? \*Disclaimer: The release dates above reflect current SAP Ariba planning. A notice confirming the quarterly release dates will be sent 3-weeks prio to each release. A notice confirming the monthly deployment dates will be sent 2-weeks prior to each deployment. SAP Ariba may change the schedule at any time without notice and assumes no responsibility for errors or omissions. ▼ Features Becoming Mandatory Last updated: Jan 28, 2021 **Additional Readiness Resources Features Becoming Mandatory** What should you do before features are Automatically On in your 2102 Release Feature Updates  $\overline{a}$ **Production site?** These features were made available in a previous SAP Ariba Releases. At the time of their release they were optional, meaning they required contact with SAP Ariba to enable. These Review feature Knowledge Transfer (KT) material and the Release Any changes/updates to the 2102 release, when available, will be communicated here. features will now become mandatory and will be Automatically On for all customers, in both Guide production and test sites, with the release indicated. Explore these features in your Test site to verify compatibility with your customizations. cXML version 1.2.049 - Pre-Release With the 2102 release, Ariba Network will use a new cXML DTD, version 1.2.049. A pre-**Learn More** release version and supporting documentation are provided using the link. Features that will become Automatically On with the SAP Ariba 2102 Release Features that will become Automatically On with the SAP Ariba 2108 Release **Previous Release Archive Learn More** Learn about the features delivered in previous SAP Ariba releases. لسمط New supplier 360 profile [SM-14322] Support for questions based on additional types of **Road Man KT Presentation** What's New master data [SM-3049] SAP Road Maps support the journey to SAP's future product portfolio and the Intelligent **Learn More** 巫 Guide Enterprise. **Enhancements to the internal supplier request** Resources Page  $[SM-15774]$ P **Intelligent Configuration Manager Syntax validation for supplier bank account** 囜 Easily manage site configuration options of SAP Ariba solutions in one centralized **Learn More** information [SM-9656] What's New KT Presentation location Guide

© 2021 SAP SE or an SAP affiliate company. All rights reserved. **7 A PDF file and Recording of today's presentation will be posted in Release Readiness area of support.ariba.com \*\*\* 7 7 مستقيم المعاملة المستقيمة المستقيمة** 

### **General Planned Features**

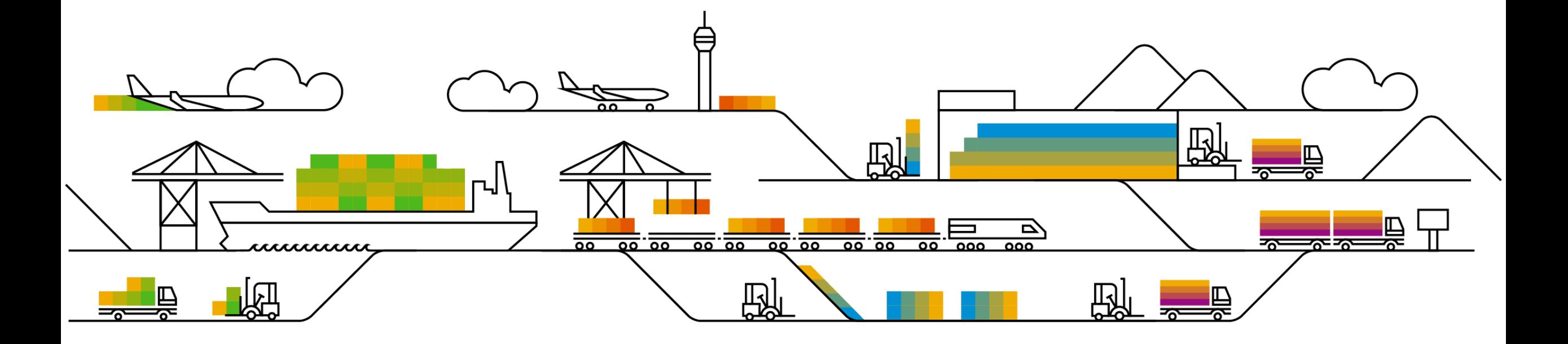

General items

**Security** 

1. Multi-factor authentication for user login to SAP Ariba solutions [SI-860] (highlight feature)

# **Customer challenge**

**Feature at a Glance**

Currently, SAP Ariba applications do not support multi-factor authentication, which makes the basic login potentially vulnerable.

#### **Meet that challenge with SAP Ariba**

Support **Multi-factor Authentication (MFA)** for basic logins.

Introducing: **Multi-factor authentication for user login to SAP Ariba solutions**

#### **Experience key benefits**

- Secure access to the SAP Ariba applications
- Mitigate the risk of a nefarious entity gaining access to the SAP Ariba applications using compromised user account credentials

#### **Solution area**

- SAP Ariba Buying
- SAP Ariba Strategic Sourcing

#### **Implementation information**

This feature is automatically on for all customers with the applicable solutions but requires **customer configuration**.

#### **Prerequisites and Limitations**

When Multi-factor Authentication is enabled for an organization, enabled users should install SAP authenticator apps from the App Store or Google Play Store to generate Time-based One-time Passcode (TOTP)

### Introducing: **Multi-factor authentication for user login to SAP Ariba solutions**

#### **Detailed feature information – Brief description**

Once MFA feature is enabled:

- Customer admins can maintain MFA configurations and enable MFA for the Users
- Users set up MFAs by installing SAP authenticator app from the App Store or Google Play Store
- Next time users login, along with Username/Password, they will be required to enter MFA token to gain access to applications

### Introducing: **Multi-factor authentication for user login to SAP Ariba solutions**

#### **Detailed feature information – User login: Process Flow**

- Persona: User (Application Users)
- Login Flow:
	- **1. Input** the User ID and password
	- **2. Install** SAP Authenticator app from the App Store or Google Play Store
	- **3. Scan** the QR Code to get the passcode
	- **4. Enter** the passcode into the MFA login screen within the period to expiration
	- **5. Login** successfully, If the generated passcode has been input within the period to expiration
	- **6. Attempt** to login again, if login failed by default
		- **To be locked** with first 5 unsuccessful attempts for 120mins
		- **To be locked** with second 5 unsuccessful attempts for 2\*120mins
		- **To be locked** with third 5 unsuccessful attempts
		- **Get unlocked or Reset** MFA by sending request to Admin

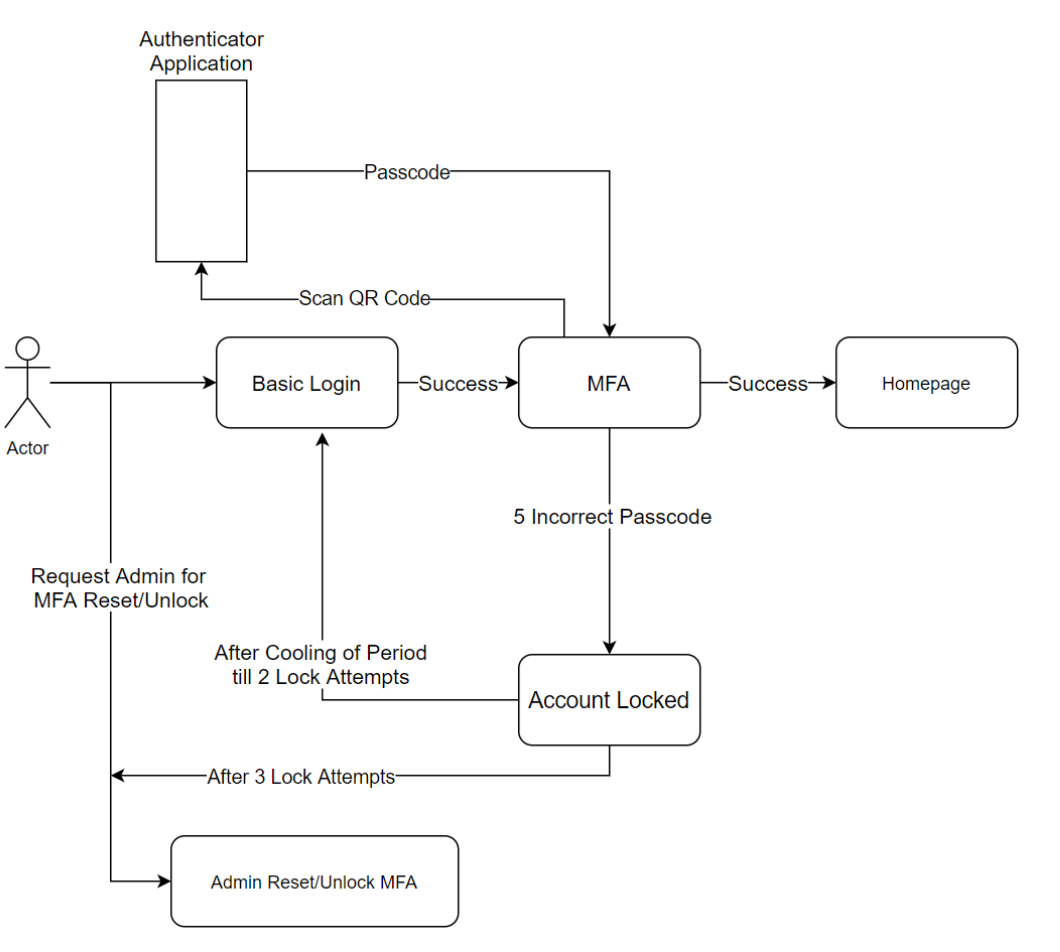

### Introducing: **Multi-factor authentication for user login to SAP Ariba solutions**

#### **Detailed feature information – Configure MFA Settings in Realm Level**  The Admin navigates to **Administration → Customization Manager section**

The admins can configure the necessary MFA settings in the realm:

- Time allowed to skip multi-factor authentication setup (Default Value 5 Days)
- Number of invalid multi-factor authentication attempts allowed (Default Value: 5 attempts)
- Retry period for locked out users (Default Value: 120 mins)
- Enable the Remember me option (Default Value: No)
- Remember Device duration (Default Value: 5 Days) Applicable only if Remember me option is set to Yes.

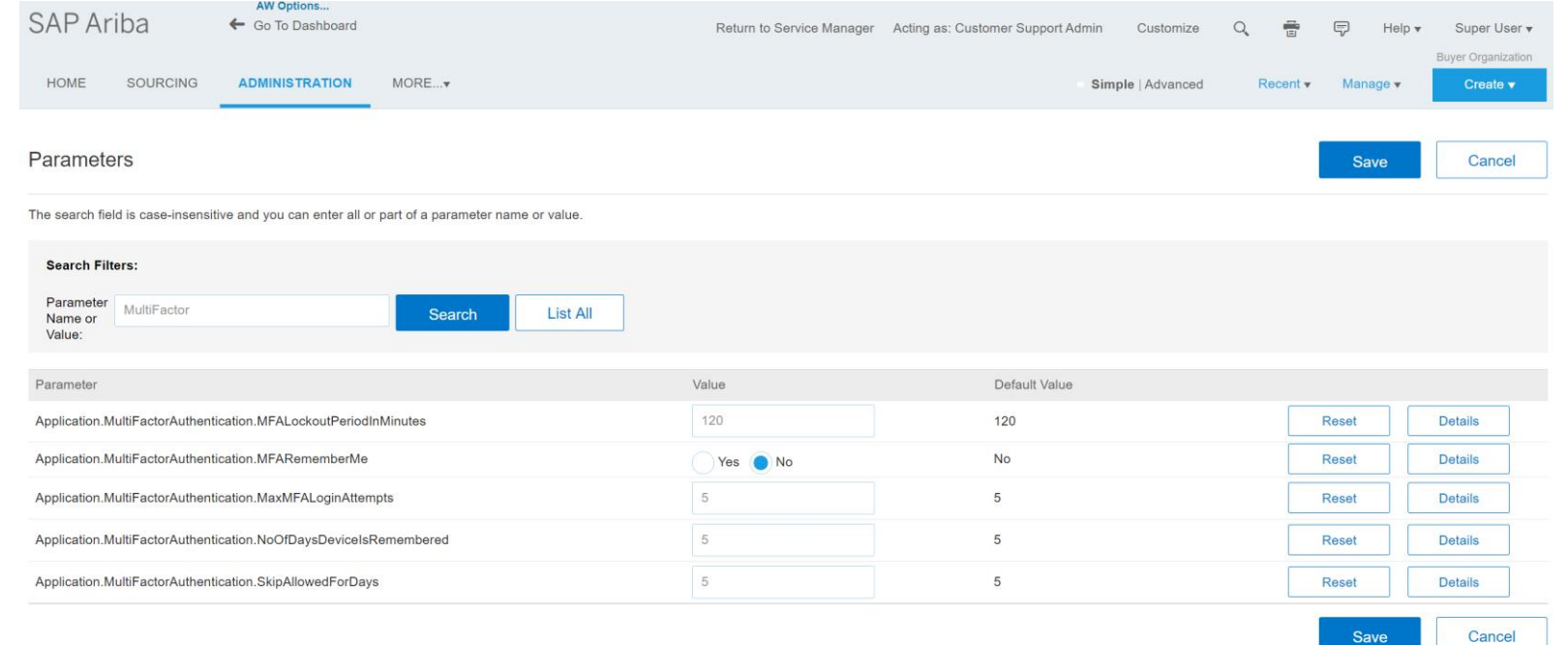

### Introducing: **Multi-factor authentication for user login to SAP Ariba solutions**

#### **Detailed feature information – MFA at User Level**

The Admin navigates to **User Manager → Multi Factor Authentication → User Authentication**

The admins have the following operations for Users:

- **Search** specific user with MFA status and Setup status
- **Enable** MFA for users who are not enabled
- **Disable** MFA for users who are already enabled
- **Reset** MFA for enabled users
- **Unlock** the user if locked due to entry of invalid passcode token entries
- **Send Email Reminder** to enabled users who have not setup MFA

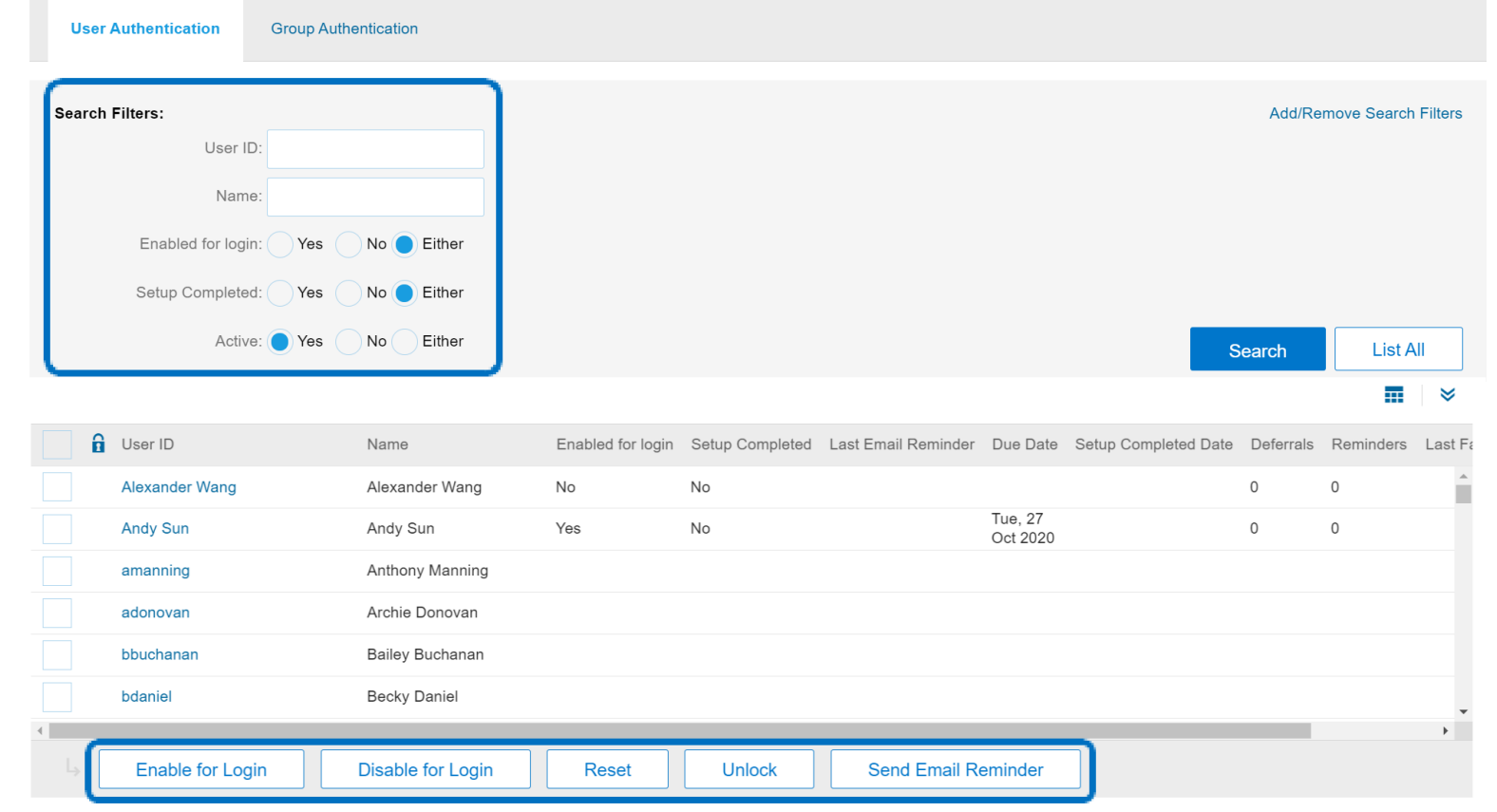

### Introducing: **Multi-factor authentication for user login to SAP Ariba solutions**

#### **Detailed feature information – MFA at Group Level**

The Admin navigates to **User Manager → Multi Factor Authentication → Group Authentication**

The admins have the following operations for Groups:

- **Enable at group level** to enable MFA for all the users who are part of the group
- **Disable at group level** to disable MFA for all the users who are part of the group
- **Send Email Reminder** to the users in the group who have not setup MFA
- **Search** for specific group

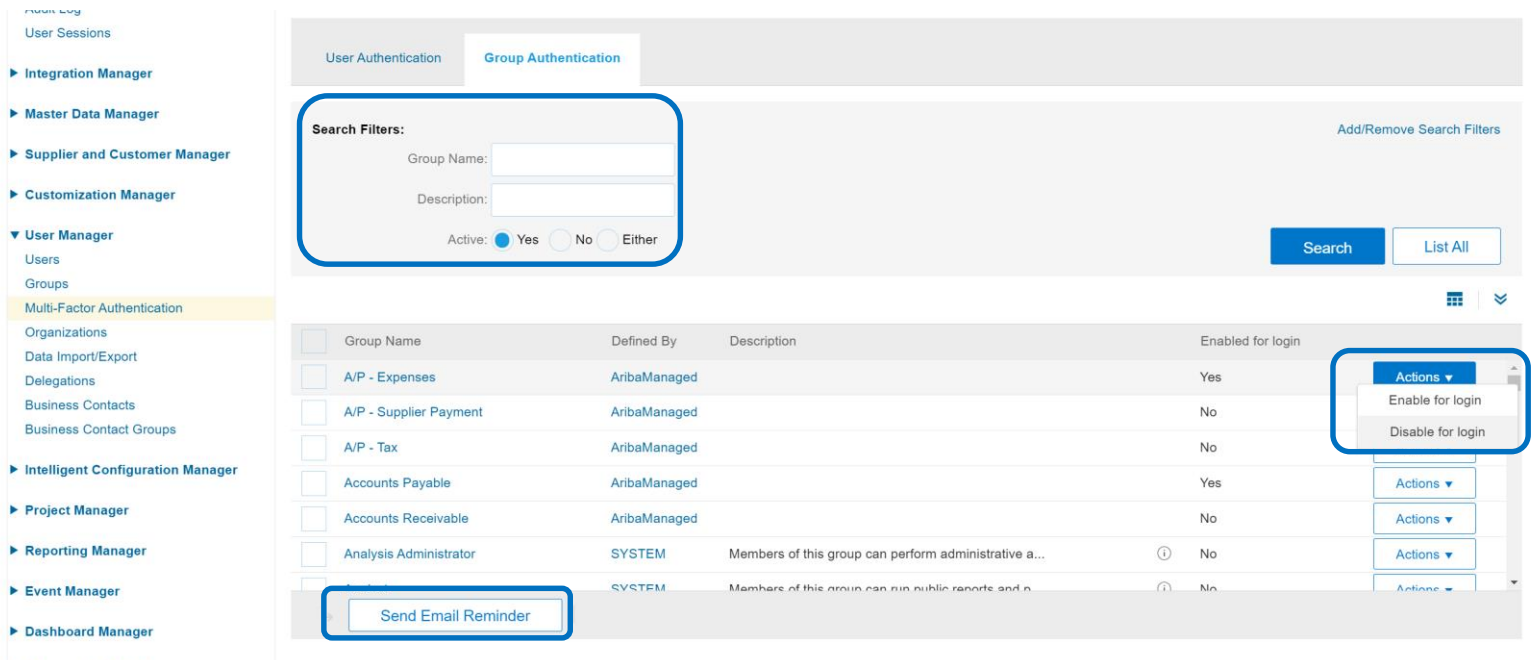

Introducing: **Multi-factor authentication for user login to SAP Ariba solutions**

#### **Detailed feature information – User: MFA Setup**

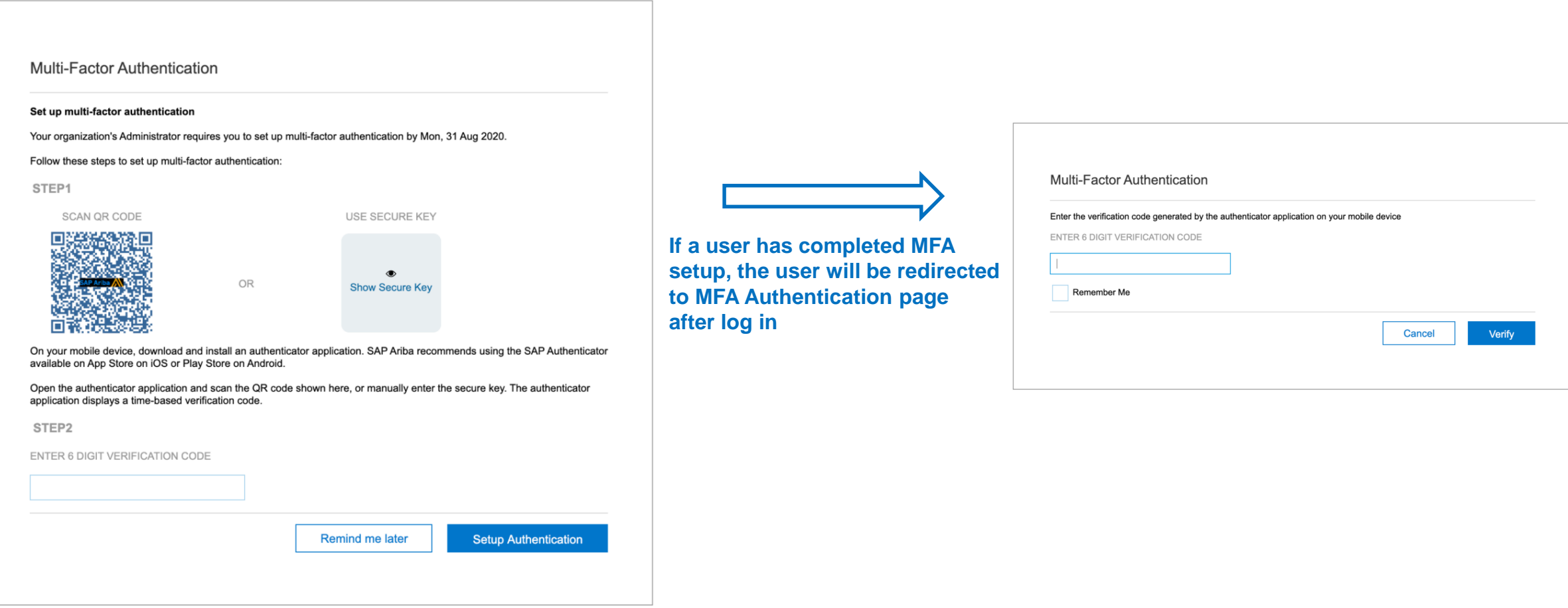

### Introducing: **Multi-factor authentication for user login to SAP Ariba solutions**

#### **Detailed feature information – User: MFA Reset**

- Persona: User (Application Users)
- MFA Reset Flow:
	- **When User is locked**:
		- **a. Call** Admin to unlock or reset MFA
		- **b. If Unlocked,** enter credentials and passcode.
		- **c. If Reset,** setup MFA with new QR Code
	- **When User changes mobile device**:
		- **a. User Preference** → **MFA**
		- **b. Enter** passcode from the old device
		- **c. Setup** on new device with new QR code

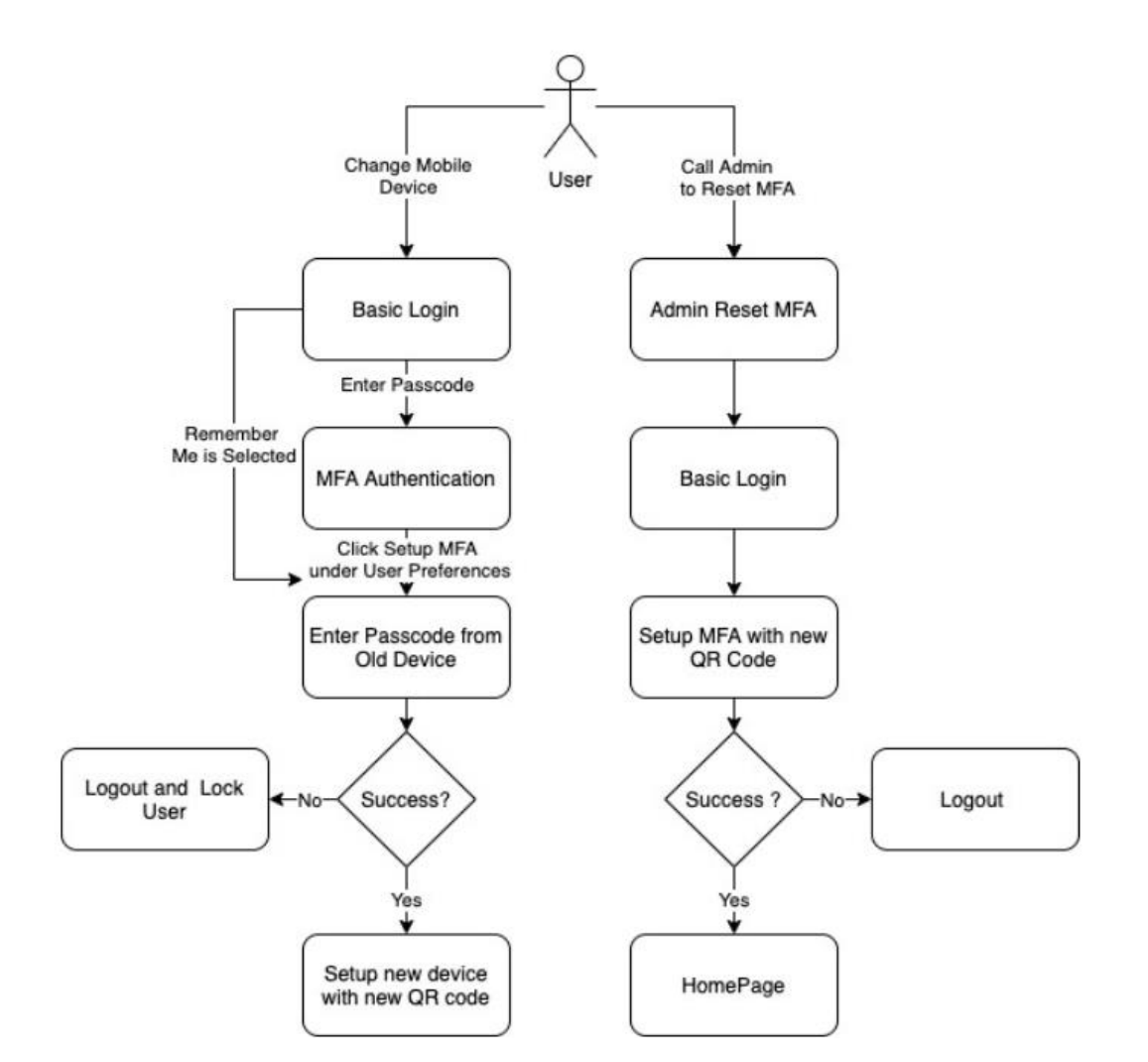

### Introducing: **Multi-factor authentication for user login to SAP Ariba solutions**

#### **Detailed feature information – UI Mock-ups for Emails**

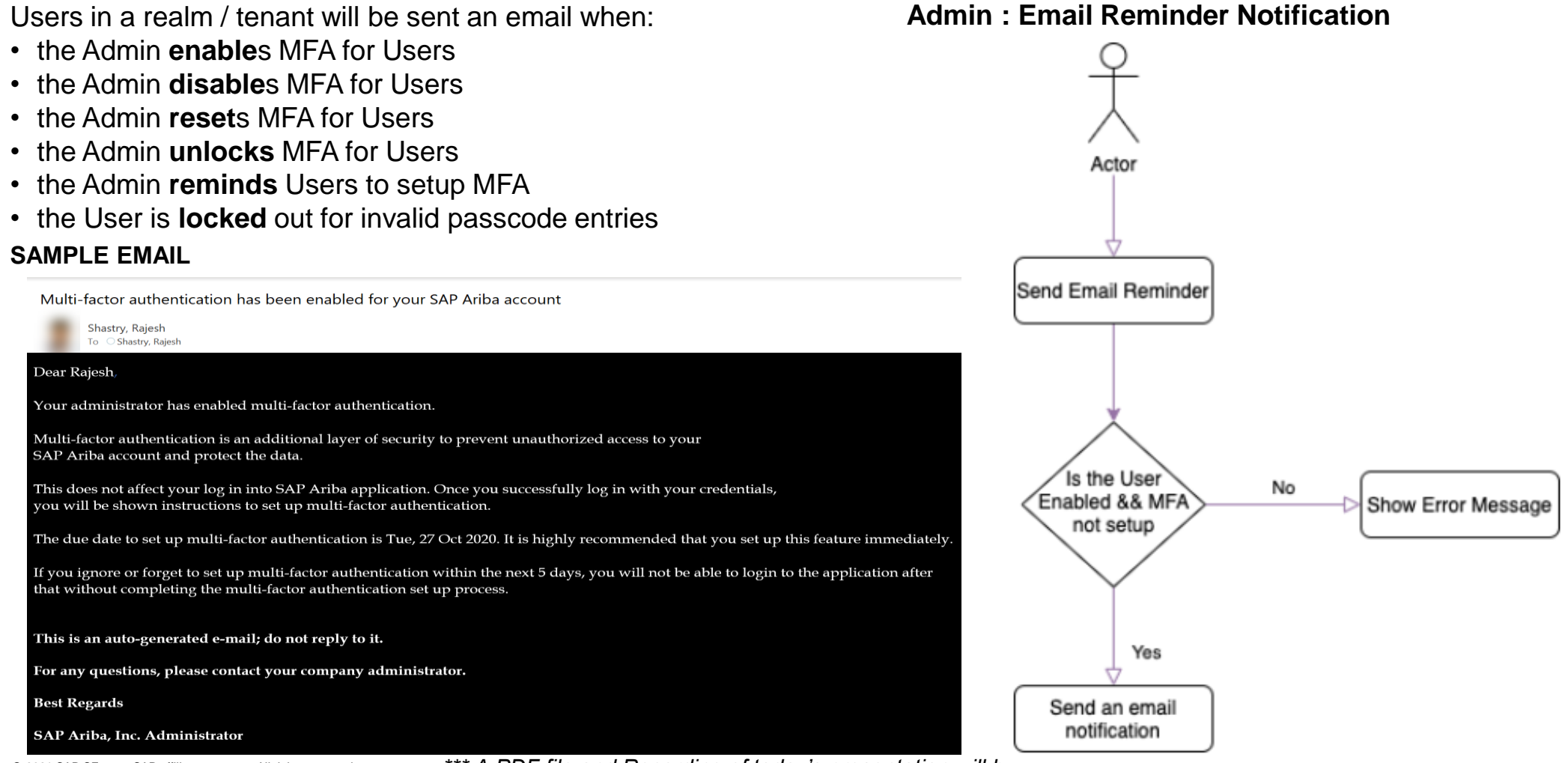

© 2021 SAP SE or an SAP affiliate company. All rights reserved. \*\*\* A PDF file and Recording of today's presentation will be posted in release readiness area or support.ariba.com \*\*\*

Introducing: **Multi-factor authentication for user login to SAP Ariba solutions**

#### **Detailed feature information – Admin : MFA Process Flow**

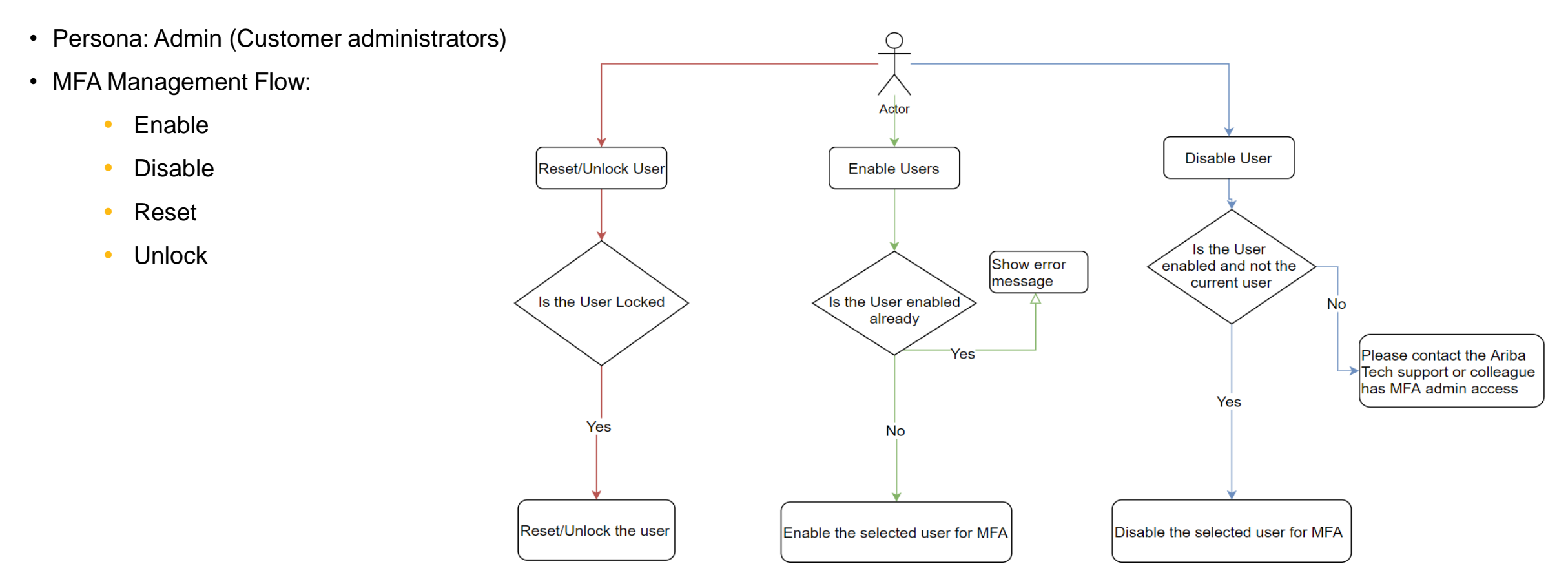

### **Feature at a Glance** Introducing: **Multi-factor authentication for user login to SAP Ariba solutions**

#### **Detailed feature information – Admin: Group Level Enable/Disable**

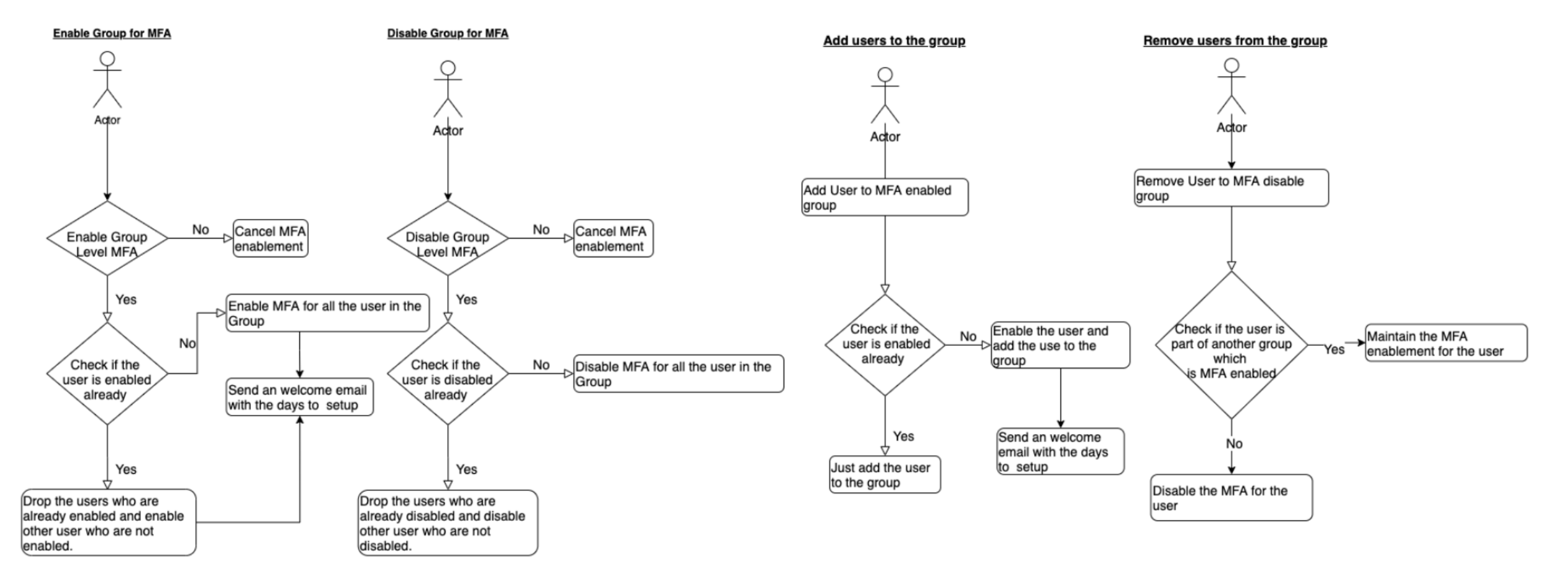

### **Sourcing and Contracts Planned Features**

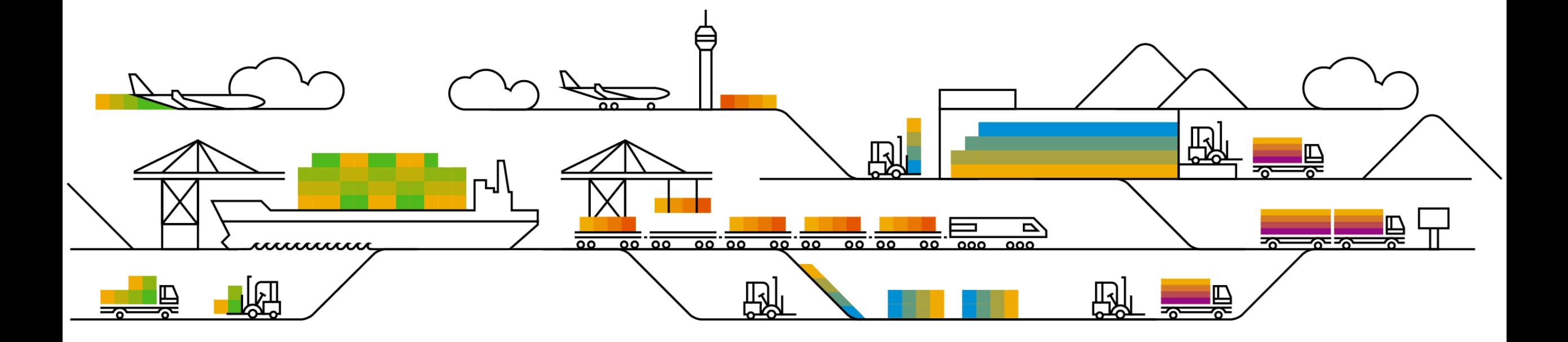

Source to contract

- **1. Enhancements and updates to unstructured MS Excel import** [SS-15030] (highlight feature)
- 2. Supplier-added items in events [SS-14250] (see What's New Guide)
- 3. Sourcing events Support for up to 700 suppliers and XLSX-based exports [OPT-566] (see What's New Guide)
- 4. Central Procurement integration support between SAP Ariba Sourcing and SAP S/4HANA Sourcing [DMS-11262] (see What's New Guide)
- 5. Ability to use cost elements in line-item formulae [DMS-12744] (see What's New Guide)
- 6. Support for attachments to transaction documents in the 4BL integration scenario [DMS-12927] (see What's New Guide)
- 7. Support for engineering change order (ECO) in product sourcing [DMS-13007] (see What's New Guide)
- 8. Ability to use decimal, quantity, and percentage term types for pricing conditions [DMS-13286] (see What's New Guide)
- 9. Support for lean service items in the Sourcing with SAP Ariba Sourcing (4BL) integration scenario [DMS-13637] (see What's New Guide)

#### © 2021 SAP SE or an SAP affiliate company. All rights reserved. **23 and Fecording of today's presentation will be posted in Release Readiness area of support.ariba.com \*\*\* 23 and all rights reserved. 23 and Recording of to**

#### **Solution area**

SAP Ariba Sourcing SAP Ariba Strategic Sourcing Suite

#### **Implementation information**

This feature is **automatically on** for all customers with the applicable solutions and is ready for immediate use.

Smart XLS import must be available for your environment.

\*Unstructured Excel file-based import is not supported for sites connecting through the Russia Data Center.

See slide 8 for restrictions.

**Prerequisites and Restrictions**

### **Experience key benefits**

- Speed up event creation by using your own Excelbased bid sheet to create event content (line items, prerequisites and questions).
- SAP Ariba Sourcing interprets the data from the various tabs of the unstructured Excel file and maps that to various terms, historical and reserve values, and creates the applicable questions and/or requirements.

• Buyers can review and revise the mappings before the data import is finalized and the system learns from that revision to make it better the next time.

#### **Meet that challenge with SAP Ariba**

Introducing: **Enhancements to smart imports from Excel**

The recently released (August 2020) smart MS Excel import was a huge advance in terms of easily bringing content into SAP Ariba Sourcing events. With this new feature, we are enriching the smart excel import capability, removing its most relevant limitations.

### **Feature at a Glance**

Customers can't upload pre-created questions / requirements to an Ariba RFP in an efficient way, nor can they easily or efficiently manage details such as

UOM / historic price for their line items.

**Customer challenge**

### Introducing: **Enhancements to smart imports from Excel**

#### **Detailed feature information**

- With this feature, smart excel import now supports:
	- Upload of multi-tab spreadsheets
	- Upload of questions and requirements
	- Support for historic, reserve and UoM in item terms

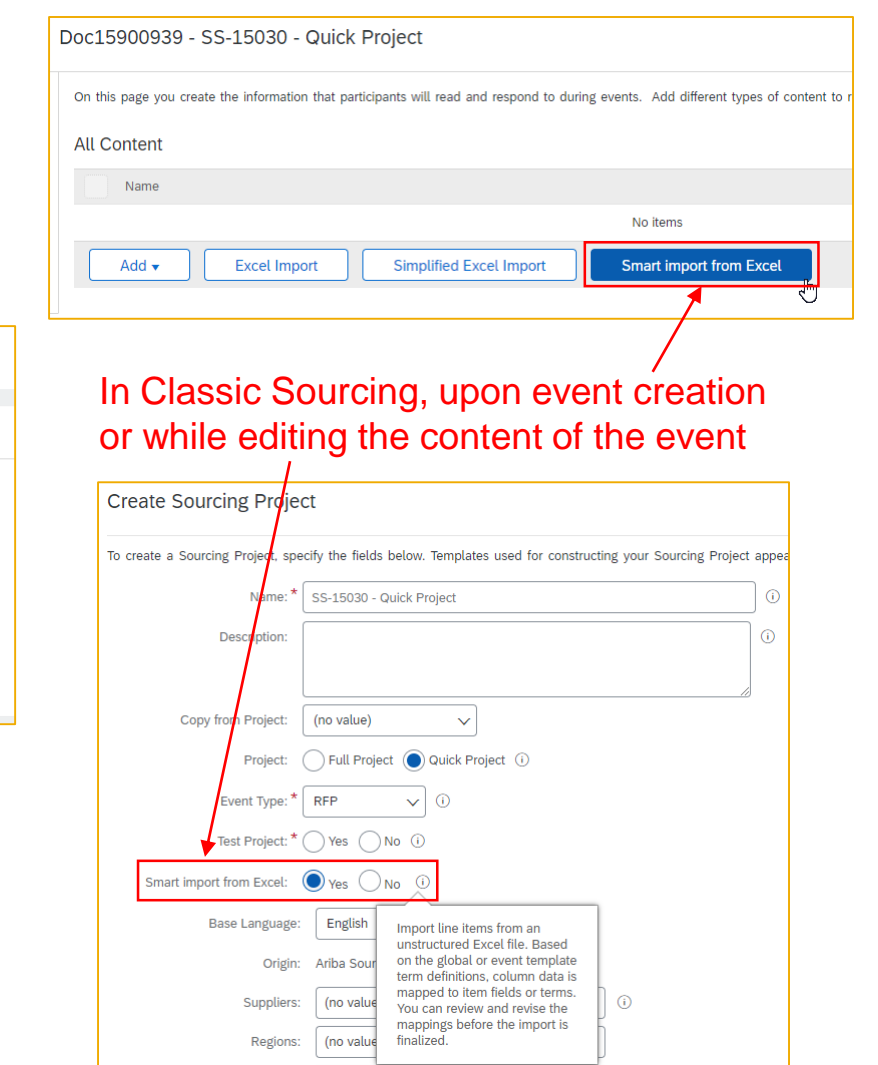

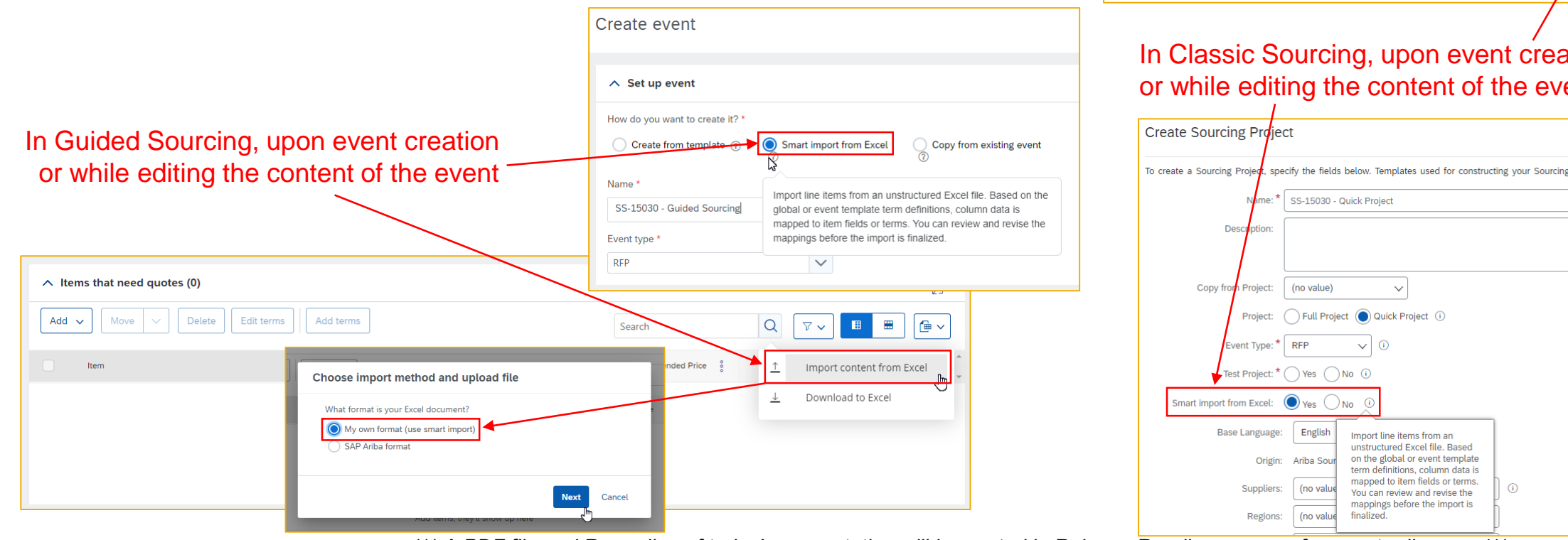

© 2021 SAP SE or an SAP affiliate company. All rights reserved. **24 and Fexal Aresording of today's presentation will be posted in Release Readiness area of support.ariba.com \*\*\* 24 يسمع 24 and 24 and 24 and Recording of t** 

### Introducing: **Enhancements to smart imports from Excel**

#### **Step 1 – Mapping spreadsheet tabs to content**

- Each tab of the spreadsheet is mapped to a type of content (items/terms, questions, requirements)
	- User can remove/add tabs to be imported and change the type of content
	- Each tab becomes a section in the event

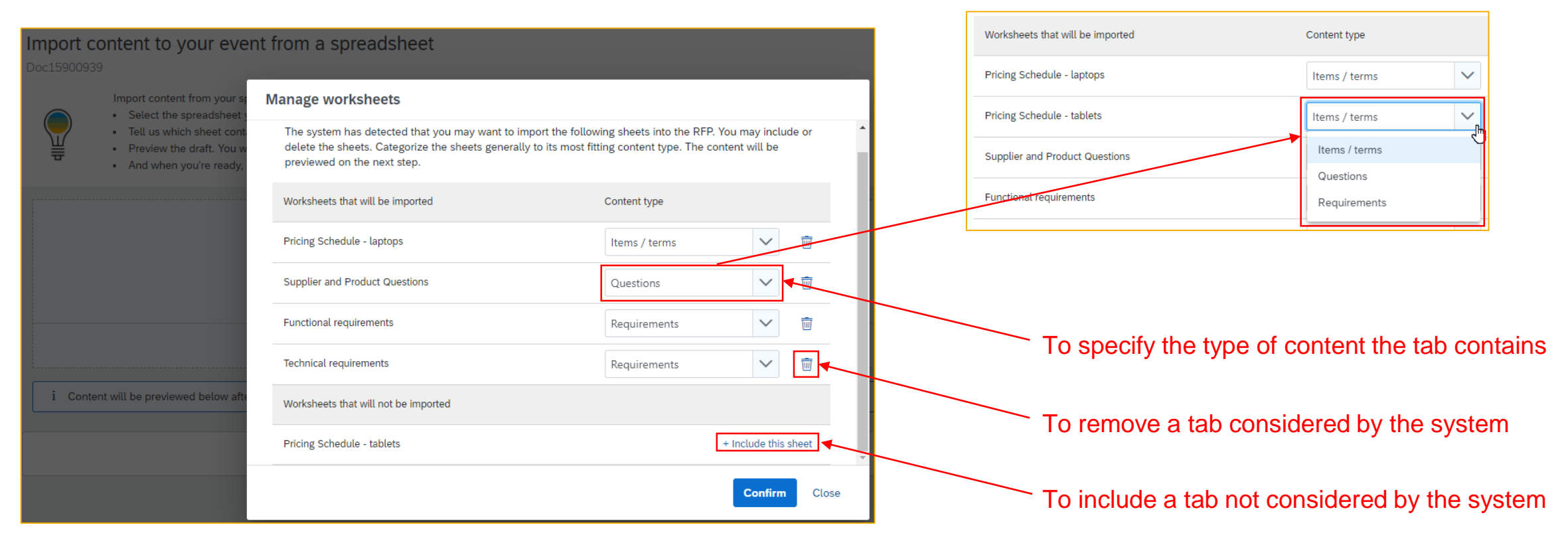

### Introducing: **Enhancements to smart imports from Excel**

**Step 2 – Reviewing content: map spreadsheet columns to template and ad hoc terms**

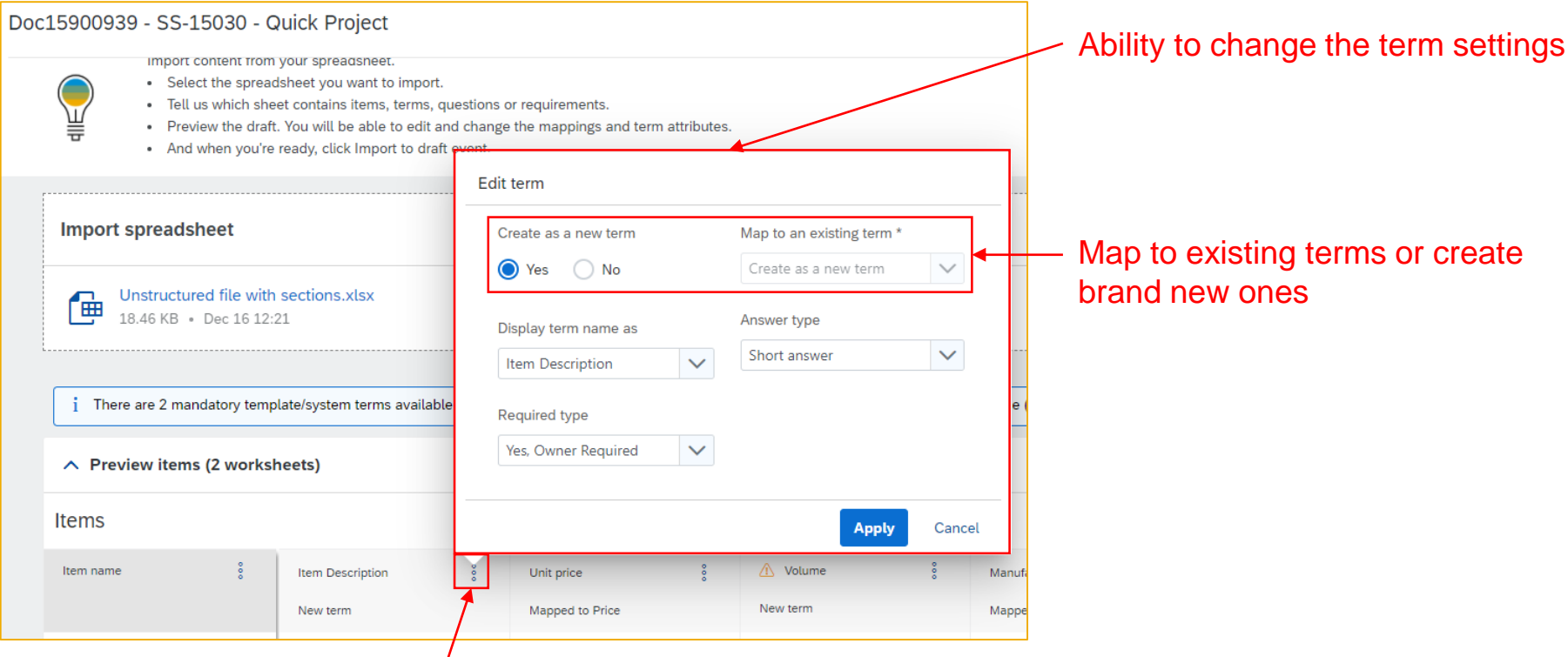

Click on the three-dots menu to change the term that a column from the spreadsheet is mapped to

### **Feature at a Glance** Introducing: **Enhancements to smart imports from Excel**

**Step 3 – Reviewing content: adjusting terms' advanced settings**

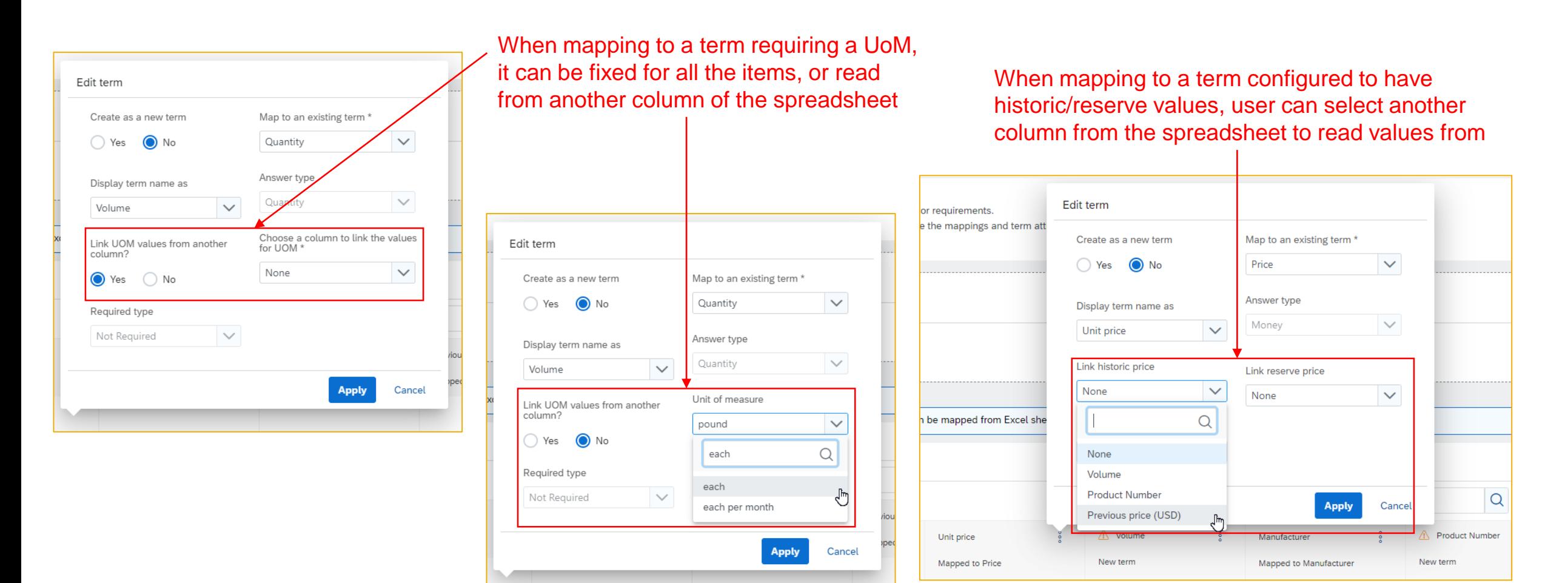

© 2021 SAP SE or an SAP affiliate company. All rights reserved. **27 that A FDF file and Recording of today's presentation will be posted in Release Readiness area of support.ariba.com \*\*\* 27 27 27 27 28 29 29 29 29 29 29 2** 

### **Feature at a Glance** Introducing: **Enhancements to smart imports from Excel**

**Step 4 – Reviewing content: adjust configuration of questions**

Click on the three-dots menu to change the configuration of the question created from the spreadsheet

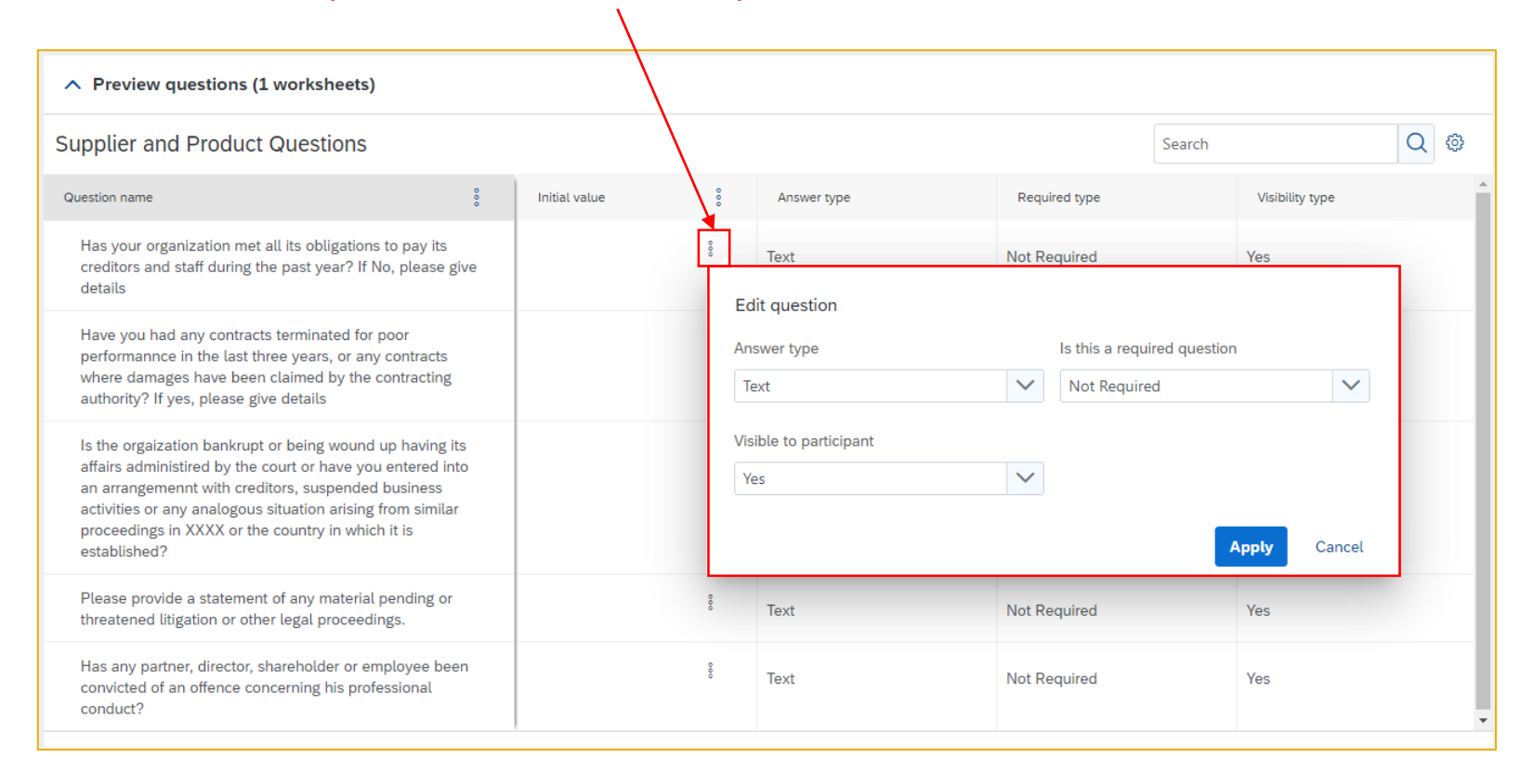

### Introducing: **Enhancements to smart imports from Excel**

### **Restrictions**

- The following restrictions apply to smart Excel import to create RFP event line items from unstructured excel files:
	- Excel files of only .xls or .xlsx formats are supported for import of line-item content to an RFP event
	- You cannot import conditions from the unstructured Excel file
	- Unstructured Excel file-based import is supported only for locale EN
	- Unstructured Excel file-based import is not supported for the following types of events:
		- Auctions
		- RFI events
		- Large-capacity events
	- Each tab can only content a type of content (items, questions or requisites)
	- Data must be in a simple table format, complex tables are not supported for import from unstructured Excel files

#### **Note**

A simple table contains a maximum of one level of header (row, column, or both), whereas a complex table contains multiple levels of headers (rows, columns, or both). A complex table may also contain merged or straddled cells.

Source to contract

- 1. Enhancements and updates to unstructured MS Excel import [SS-15030] (highlight feature)
- **2. Supplier-added items in events** [SS-14250] (see What's New Guide)
- 3. Sourcing events Support for up to 700 suppliers and XLSX-based exports [OPT-566] (see What's New Guide)
- 4. Central Procurement integration support between SAP Ariba Sourcing and SAP S/4HANA Sourcing [DMS-11262] (see What's New Guide)
- 5. Ability to use cost elements in line-item formulae [DMS-12744] (see What's New Guide)
- 6. Support for attachments to transaction documents in the 4BL integration scenario [DMS-12927] (see What's New Guide)
- 7. Support for engineering change order (ECO) in product sourcing [DMS-13007] (see What's New Guide)
- 8. Ability to use decimal, quantity, and percentage term types for pricing conditions [DMS-13286] (see What's New Guide)
- 9. Support for lean service items in the Sourcing with SAP Ariba Sourcing (4BL) integration scenario [DMS-13637] (see What's New Guide)

Source to contract

- 1. Enhancements and updates to unstructured MS Excel import [SS-15030] (highlight feature)
- 2. Supplier-added items in events [SS-14250] (see What's New Guide)
- **3. Sourcing events – Support for up to 700 suppliers and XLSX-based exports** [OPT-566] (see What's New Guide)
- 4. Central Procurement integration support between SAP Ariba Sourcing and SAP S/4HANA Sourcing [DMS-11262] (see What's New Guide)
- 5. Ability to use cost elements in line-item formulae [DMS-12744] (see What's New Guide)
- 6. Support for attachments to transaction documents in the 4BL integration scenario [DMS-12927] (see What's New Guide)
- 7. Support for engineering change order (ECO) in product sourcing [DMS-13007] (see What's New Guide)
- 8. Ability to use decimal, quantity, and percentage term types for pricing conditions [DMS-13286] (see What's New Guide)
- 9. Support for lean service items in the Sourcing with SAP Ariba Sourcing (4BL) integration scenario [DMS-13637] (see What's New Guide)

Source to contract

- 1. Enhancements and updates to unstructured MS Excel import [SS-15030] (highlight feature)
- 2. Supplier-added items in events [SS-14250] (see What's New Guide)
- 3. Sourcing events Support for up to 700 suppliers and XLSX-based exports [OPT-566] (see What's New Guide)
- **4. Central Procurement integration support between SAP Ariba Sourcing and SAP S/4HANA Sourcing**  [DMS-11262] (see What's New Guide)
- 5. Ability to use cost elements in line-item formulae [DMS-12744] (see What's New Guide)
- 6. Support for attachments to transaction documents in the 4BL integration scenario [DMS-12927] (see What's New Guide)
- 7. Support for engineering change order (ECO) in product sourcing [DMS-13007] (see What's New Guide)
- 8. Ability to use decimal, quantity, and percentage term types for pricing conditions [DMS-13286] (see What's New Guide)
- 9. Support for lean service items in the Sourcing with SAP Ariba Sourcing (4BL) integration scenario [DMS-13637] (see What's New Guide)

Source to contract

- 1. Enhancements and updates to unstructured MS Excel import [SS-15030] (highlight feature)
- 2. Supplier-added items in events [SS-14250] (see What's New Guide)
- 3. Sourcing events Support for up to 700 suppliers and XLSX-based exports [OPT-566] (see What's New Guide)
- 4. Central Procurement integration support between SAP Ariba Sourcing and SAP S/4HANA Sourcing [DMS-11262] (see What's New Guide)
- **5. Ability to use cost elements in line-item formulae** [DMS-12744] (see What's New Guide)
- 6. Support for attachments to transaction documents in the 4BL integration scenario [DMS-12927] (see What's New Guide)
- 7. Support for engineering change order (ECO) in product sourcing [DMS-13007] (see What's New Guide)
- 8. Ability to use decimal, quantity, and percentage term types for pricing conditions [DMS-13286] (see What's New Guide)
- 9. Support for lean service items in the Sourcing with SAP Ariba Sourcing (4BL) integration scenario [DMS-13637] (see What's New Guide)

Source to contract

- 1. Enhancements and updates to unstructured MS Excel import [SS-15030] (highlight feature)
- 2. Supplier-added items in events [SS-14250] (see What's New Guide)
- 3. Sourcing events Support for up to 700 suppliers and XLSX-based exports [OPT-566] (see What's New Guide)
- 4. Central Procurement integration support between SAP Ariba Sourcing and SAP S/4HANA Sourcing [DMS-11262] (see What's New Guide)
- 5. Ability to use cost elements in line-item formulae [DMS-12744] (see What's New Guide)
- **6. Support for attachments to transaction documents in the 4BL integration scenario** [DMS-12927] (see What's New Guide)
- 7. Support for engineering change order (ECO) in product sourcing [DMS-13007] (see What's New Guide)
- 8. Ability to use decimal, quantity, and percentage term types for pricing conditions [DMS-13286] (see What's New Guide)
- 9. Support for lean service items in the Sourcing with SAP Ariba Sourcing (4BL) integration scenario [DMS-13637] (see What's New Guide)

Source to contract

- 1. Enhancements and updates to unstructured MS Excel import [SS-15030] (highlight feature)
- 2. Supplier-added items in events [SS-14250] (see What's New Guide)
- 3. Sourcing events Support for up to 700 suppliers and XLSX-based exports [OPT-566] (see What's New Guide)
- 4. Central Procurement integration support between SAP Ariba Sourcing and SAP S/4HANA Sourcing [DMS-11262] (see What's New Guide)
- 5. Ability to use cost elements in line-item formulae [DMS-12744] (see What's New Guide)
- 6. Support for attachments to transaction documents in the 4BL integration scenario [DMS-12927] (see What's New Guide)
- **7. Support for engineering change order (ECO) in product sourcing** [DMS-13007] (see What's New Guide)
- 8. Ability to use decimal, quantity, and percentage term types for pricing conditions [DMS-13286] (see What's New Guide)
- 9. Support for lean service items in the Sourcing with SAP Ariba Sourcing (4BL) integration scenario [DMS-13637] (see What's New Guide)

Source to contract

- 1. Enhancements and updates to unstructured MS Excel import [SS-15030] (highlight feature)
- 2. Supplier-added items in events [SS-14250] (see What's New Guide)
- 3. Sourcing events Support for up to 700 suppliers and XLSX-based exports [OPT-566] (see What's New Guide)
- 4. Central Procurement integration support between SAP Ariba Sourcing and SAP S/4HANA Sourcing [DMS-11262] (see What's New Guide)
- 5. Ability to use cost elements in line-item formulae [DMS-12744] (see What's New Guide)
- 6. Support for attachments to transaction documents in the 4BL integration scenario [DMS-12927] (see What's New Guide)
- 7. Support for engineering change order (ECO) in product sourcing [DMS-13007] (see What's New Guide)
- **8. Ability to use decimal, quantity, and percentage term types for pricing conditions** [DMS-13286] (see What's New Guide)
- 9. Support for lean service items in the Sourcing with SAP Ariba Sourcing (4BL) integration scenario [DMS-13637] (see What's New Guide)

Source to contract

- 1. Enhancements and updates to unstructured MS Excel import [SS-15030] (highlight feature)
- 2. Supplier-added items in events [SS-14250] (see What's New Guide)
- 3. Sourcing events Support for up to 700 suppliers and XLSX-based exports [OPT-566] (see What's New Guide)
- 4. Central Procurement integration support between SAP Ariba Sourcing and SAP S/4HANA Sourcing [DMS-11262] (see What's New Guide)
- 5. Ability to use cost elements in line-item formulae [DMS-12744] (see What's New Guide)
- 6. Support for attachments to transaction documents in the 4BL integration scenario [DMS-12927] (see What's New Guide)
- 7. Support for engineering change order (ECO) in product sourcing [DMS-13007] (see What's New Guide)
- 8. Ability to use decimal, quantity, and percentage term types for pricing conditions [DMS-13286] (see What's New Guide)
- **9. Support for lean service items in the Sourcing with SAP Ariba Sourcing (4BL) integration scenario**  [DMS-13637] (see What's New Guide)

Source to contract

Sourcing (cont'd)

- **10.Support for placeholder parts** [DMS-13648] (see What's New Guide)
- 11.Multi-language support for UOM master data [DMS-13837] (see What's New Guide)
- 12.Ability to view pricing conditions of materials from the View item 360 page [DMS-8845] (see What's New Guide)
- 13.Enhancements to custom fields for SAP Ariba Sourcing and SAP S/4HANA Cloud integration [DMS-13454] (see What's New Guide)
- 14.Ability to define order of content in Category Attribute Hierarchy [SSR-1704] (see What's New Guide)
- 15.Audit log for changes to sourcing event questions and contract terms within contract workspaces [SSR-2040] (see What's New Guide)
- 16.Product questionnaires in the Bid Comparison Report [SSR-2097] (see What's New Guide)

**Contracts** 

Source to contract

Sourcing (cont'd)

10.Support for placeholder parts [DMS-13648] (see What's New Guide)

- **11.Multi-language support for UOM master data** [DMS-13837] (see What's New Guide)
- 12.Ability to view pricing conditions of materials from the View item 360 page [DMS-8845] (see What's New Guide)
- 13.Enhancements to custom fields for SAP Ariba Sourcing and SAP S/4HANA Cloud integration [DMS-13454] (see What's New Guide)
- 14.Ability to define order of content in Category Attribute Hierarchy [SSR-1704] (see What's New Guide)
- 15.Audit log for changes to sourcing event questions and contract terms within contract workspaces [SSR-2040] (see What's New Guide)
- 16.Product questionnaires in the Bid Comparison Report [SSR-2097] (see What's New Guide)

**Contracts** 

Source to contract

Sourcing (cont'd)

10.Support for placeholder parts [DMS-13648] (see What's New Guide)

- 11.Multi-language support for UOM master data [DMS-13837] (see What's New Guide)
- **12.Ability to view pricing conditions of materials from the View item 360 page** [DMS-8845] (see What's New Guide)
- 13.Enhancements to custom fields for SAP Ariba Sourcing and SAP S/4HANA Cloud integration [DMS-13454] (see What's New Guide)
- 14.Ability to define order of content in Category Attribute Hierarchy [SSR-1704] (see What's New Guide)
- 15.Audit log for changes to sourcing event questions and contract terms within contract workspaces [SSR-2040] (see What's New Guide)
- 16.Product questionnaires in the Bid Comparison Report [SSR-2097] (see What's New Guide)

**Contracts** 

Source to contract

Sourcing (cont'd)

10.Support for placeholder parts [DMS-13648] (see What's New Guide)

- 11.Multi-language support for UOM master data [DMS-13837] (see What's New Guide)
- 12.Ability to view pricing conditions of materials from the View item 360 page [DMS-8845] (see What's New Guide)
- **13.Enhancements to custom fields for SAP Ariba Sourcing and SAP S/4HANA Cloud integration**  [DMS-13454] (see What's New Guide)
- 14.Ability to define order of content in Category Attribute Hierarchy [SSR-1704] (see What's New Guide)
- 15.Audit log for changes to sourcing event questions and contract terms within contract workspaces [SSR-2040] (see What's New Guide)
- 16.Product questionnaires in the Bid Comparison Report [SSR-2097] (see What's New Guide)

**Contracts** 

Source to contract

Sourcing (cont'd)

- 10.Support for placeholder parts [DMS-13648] (see What's New Guide)
- 11.Multi-language support for UOM master data [DMS-13837] (see What's New Guide)
- 12.Ability to view pricing conditions of materials from the View item 360 page [DMS-8845] (see What's New Guide)
- 13.Enhancements to custom fields for SAP Ariba Sourcing and SAP S/4HANA Cloud integration [DMS-13454] (see What's New Guide)
- **14.Ability to define order of content in Category Attribute Hierarchy** [SSR-1704] (see What's New Guide)
- 15.Audit log for changes to sourcing event questions and contract terms within contract workspaces [SSR-2040] (see What's New Guide)
- 16.Product questionnaires in the Bid Comparison Report [SSR-2097] (see What's New Guide)

**Contracts** 

Source to contract

Sourcing (cont'd)

- 10.Support for placeholder parts [DMS-13648] (see What's New Guide)
- 11.Multi-language support for UOM master data [DMS-13837] (see What's New Guide)
- 12.Ability to view pricing conditions of materials from the View item 360 page [DMS-8845] (see What's New Guide)
- 13.Enhancements to custom fields for SAP Ariba Sourcing and SAP S/4HANA Cloud integration [DMS-13454] (see What's New Guide)
- 14.Ability to define order of content in Category Attribute Hierarchy [SSR-1704] (see What's New Guide)
- **15.Audit log for changes to sourcing event questions and contract terms within contract workspaces**  [SSR-2040] (see What's New Guide)
- 16.Product questionnaires in the Bid Comparison Report [SSR-2097] (see What's New Guide)

**Contracts** 

Source to contract

Sourcing (cont'd)

- 10.Support for placeholder parts [DMS-13648] (see What's New Guide)
- 11.Multi-language support for UOM master data [DMS-13837] (see What's New Guide)
- 12.Ability to view pricing conditions of materials from the View item 360 page [DMS-8845] (see What's New Guide)
- 13.Enhancements to custom fields for SAP Ariba Sourcing and SAP S/4HANA Cloud integration [DMS-13454] (see What's New Guide)
- 14.Ability to define order of content in Category Attribute Hierarchy [SSR-1704] (see What's New Guide)
- 15.Audit log for changes to sourcing event questions and contract terms within contract workspaces [SSR-2040] (see What's New Guide)
- **16.Product questionnaires in the Bid Comparison Report** [SSR-2097] (see What's New Guide)

**Contracts** 

Source to contract

Sourcing (cont'd)

- 10.Support for placeholder parts [DMS-13648] (see What's New Guide)
- 11.Multi-language support for UOM master data [DMS-13837] (see What's New Guide)
- 12.Ability to view pricing conditions of materials from the View item 360 page [DMS-8845] (see What's New Guide)
- 13.Enhancements to custom fields for SAP Ariba Sourcing and SAP S/4HANA Cloud integration [DMS-13454] (see What's New Guide)
- 14.Ability to define order of content in Category Attribute Hierarchy [SSR-1704] (see What's New Guide)
- 15.Audit log for changes to sourcing event questions and contract terms within contract workspaces [SSR-2040] (see What's New Guide)
- 16.Product questionnaires in the Bid Comparison Report [SSR-2097] (see What's New Guide)

**Contracts** 

Introducing: **Improved handling of attachments to approval emails from SAP Ariba Contracts**

#### **Customer challenge**

When email approval is enabled, SAP Ariba system sends, in the approval email, the files to approve, irrespective of their sizes. Email servers and infrastructure do not support large attachments, and that ends up in lost notifications and clogged email servers and clients.

#### **Meet that challenge with SAP Ariba**

Now, when the size of files to approve is too big, we send links to the files, instead of attachments.

#### **Experience key benefits**

Lighter emails will make less notifications lost, while users retain the ability of easily accessing what is being approved.

#### **Solution area**

SAP Ariba Contracts SAP Ariba Strategic Sourcing Suite

#### **Implementation information**

This feature is **automatically on** for all customers with the applicable solutions and is ready for immediate use.

By default, the threshold size is 15 MB. Customers can change that default (up to 25 MB) via the ICM parameter, Application.ACM.FileSizeLimitForEmailAttachments.

#### **Prerequisites and Restrictions**

Requires ICM parameter for email approval, Application.Base.EmailApprovalEnabled, be enabled.

Introducing: **Improved handling of attachments to approval emails from SAP Ariba Contracts**

#### **Detailed feature information**

When the overall size of attachments to be included in the email is too big, approvers no longer receive the attachments in the email, but as a link to the system.

The threshold to send the attachments as a link or as an attachment can be configured – default value is 15 Mb.

#### When the attachments' size is below the threshold When the attachments' size is above the threshold

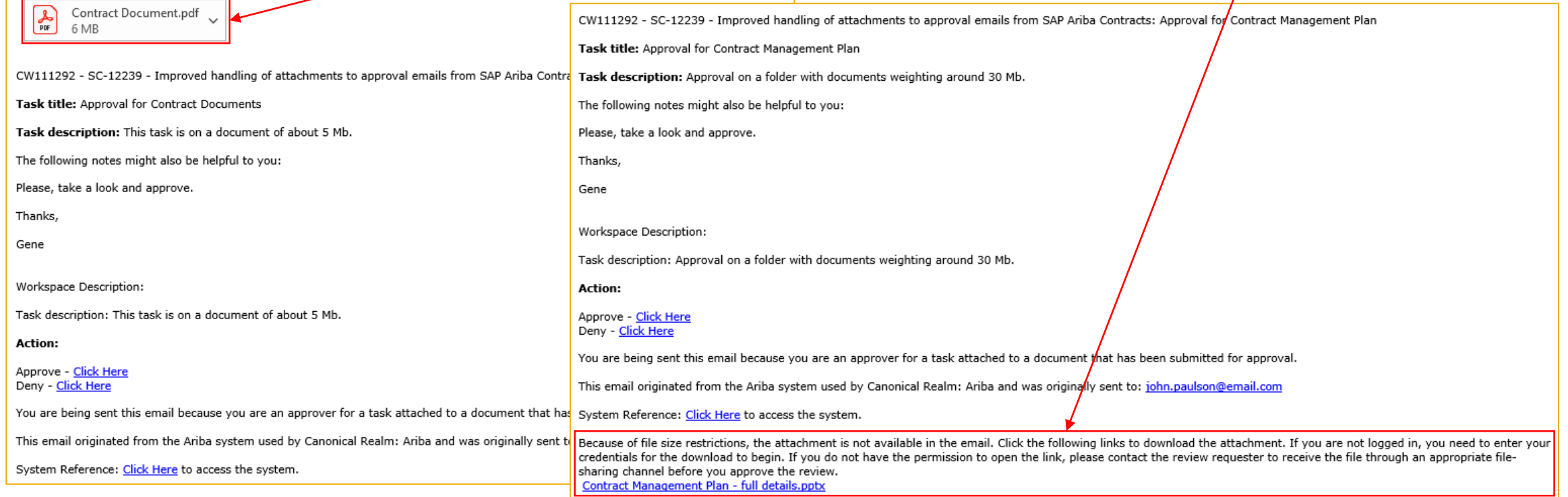

### **Reminder**

#### **Please remember to provide Survey feedback**

- **.** If not already visible, click the Survey button at the bottom of the screen.
- **Answer the 3 questions posed.**
- **Click Submit.**

Your feedback is used to continually improve our customer engagement activities for our quarterly product releases.

Thank you for taking the time to share your thoughts with our team!

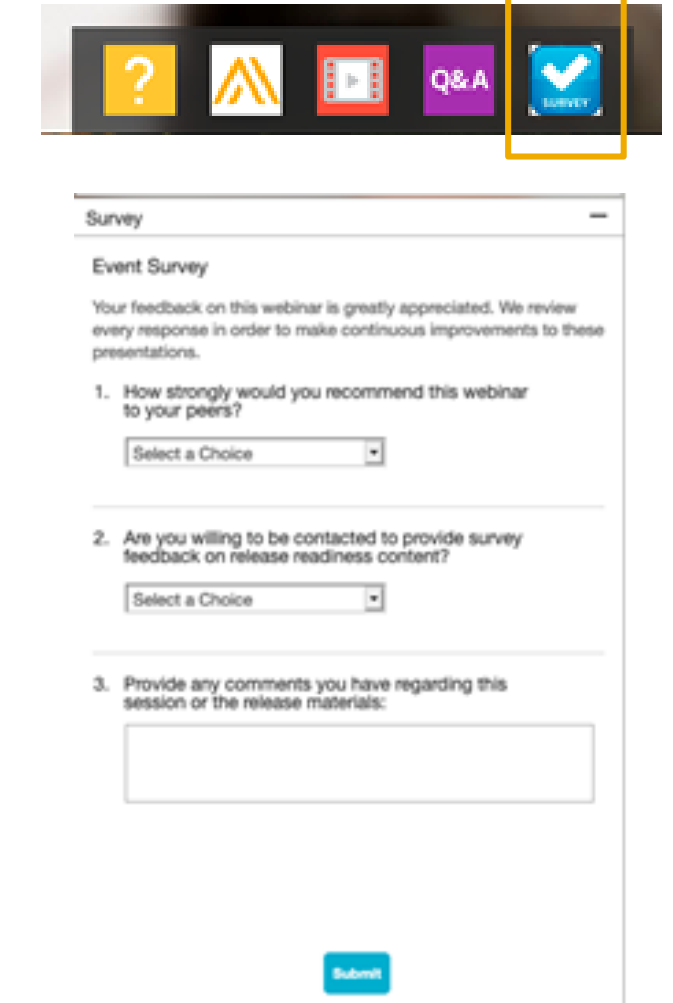

### **General Information Session Materials**

Recordings and presentations will be posted on the Release Readiness tab/tile in SAP Ariba Connect. See the Release Feature List and What's New links on the left side of the page for detailed information. Note naming convention update and visit the Previous Releases Archive and Roadmap tiles at bottom right of page.

Release Readiness v Incidents & Service Requests Release information Home Answers Administration & more **Release Readiness** Have a question? **Release Feature Content Release Calendar** Activity Date\* cXML 1.2.049 Pre-Release 01/29/2021 **Feature List: 2102 Release Release Information Feature Overview Webcasts** SAP Ariba 2102 Release 02/19/2021 Use the multi-registration to attend multiple Details of innovation included in the 2102 **Release Highlights Register: 2102 Sessions** March Service Pack 03/19/2021 release. sessions. **What's New guide** April Service Pack 04/16/2021 cXML 1.2.050 Pre-Release 04/30/2021 SAP Ariba 2105 Release 05/21/2021 Looking for features from previous Looking for webcasts from previous **Feature Archive Webcasts archive** 2021 Release Calendar view releases? releases? \*Disclaimer: The release dates above reflect current SAP Ariba planning. A notice confirming the quarterly release dates will be sent 3-weeks prio to each release. A notice confirming the monthly deployment dates will be sent 2-weeks prior to each deployment. SAP Ariba may change the schedule at any time without notice and assumes no responsibility for errors or omissions. ▼ Features Becoming Mandatory Last updated: Jan 28, 2021 **Additional Readiness Resources Features Becoming Mandatory** What should you do before features are Automatically On in your 2102 Release Feature Updates  $\overline{a}$ **Production site?** These features were made available in a previous SAP Ariba Releases. At the time of their release they were optional, meaning they required contact with SAP Ariba to enable. These Review feature Knowledge Transfer (KT) material and the Release Any changes/updates to the 2102 release, when available, will be communicated here. features will now become mandatory and will be Automatically On for all customers, in both Guide production and test sites, with the release indicated. Explore these features in your Test site to verify compatibility with your customizations. cXML version 1.2.049 - Pre-Release With the 2102 release, Ariba Network will use a new cXML DTD, version 1.2.049. A pre-**Learn More** release version and supporting documentation are provided using the link. Features that will become Automatically On with the SAP Ariba 2102 Release Features that will become Automatically On with the SAP Ariba 2108 Release **Previous Release Archive Learn More** Learn about the features delivered in previous SAP Ariba releases. لسمط New supplier 360 profile [SM-14322] Support for questions based on additional types of **Road Man KT Presentation** What's New master data [SM-3049] SAP Road Maps support the journey to SAP's future product portfolio and the Intelligent **Learn More** 巫 Guide Enterprise. **Enhancements to the internal supplier request** Resources Page  $[SM-15774]$ P **Intelligent Configuration Manager Syntax validation for supplier bank account** 囜 Easily manage site configuration options of SAP Ariba solutions in one centralized **Learn More** information [SM-9656] What's New KT Presentation location Guide

© 2021 SAP SE or an SAP affiliate company. All rights reserved. **A start of** *\*\*\* A PDF file and Recording of today's presentation will be posted in Release Readiness area of support.ariba.com \*\*\* 49 A 29 A 39 A 39 A 30 A 3* 

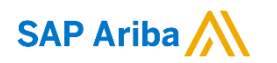

# **Thank you.**

Contact information:

#### **Rob Jones**

Sr. Director, Roadmaps and Releases SAP Procurement Product Strategy Washington, DC, USA rob.jones@sap.com

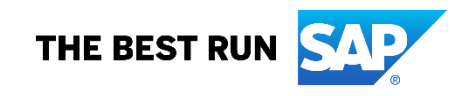

### **Appendix: Additional information of possible interest**

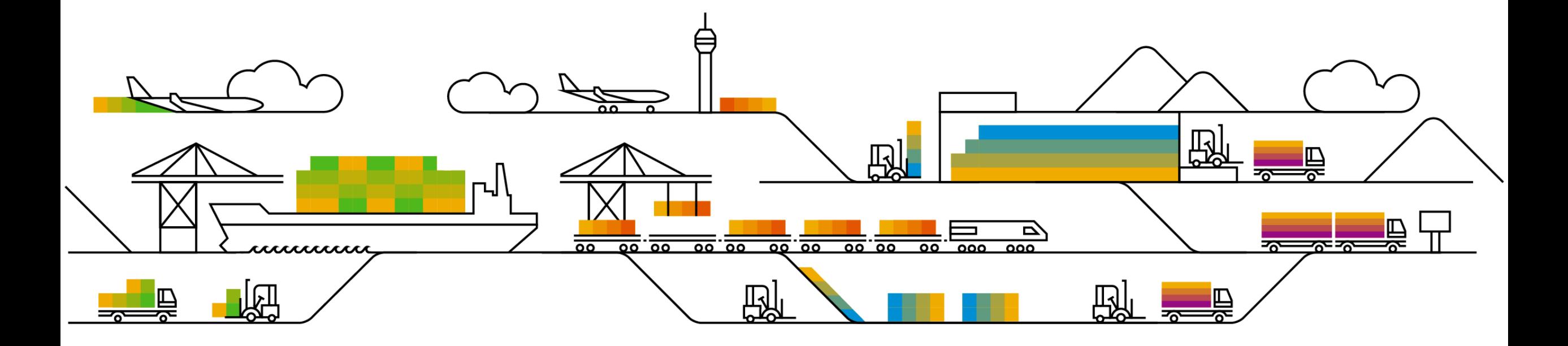

### **Communications Notice Recipients**

Release Notifications are sent to all Designated Support Contacts by default and any other users that subscribe.

#### **Best Practice:**

- Encourage relevant team members to subscribe by clicking their name in the top right corner and select Subscriptions
- Create a distribution list for others that need to know and add as an additional email

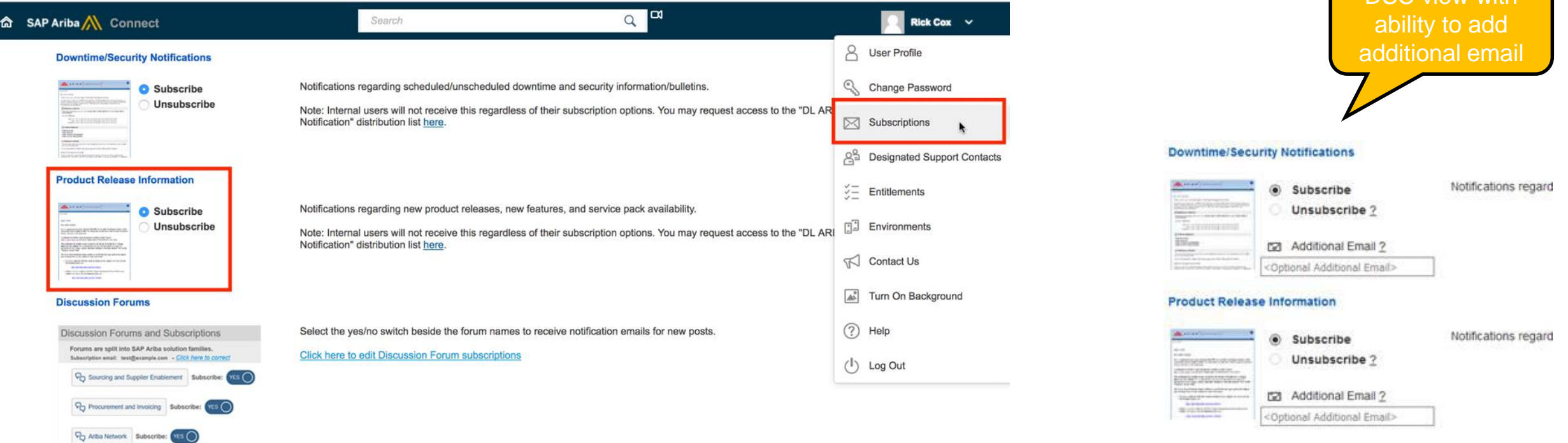

**P<sub>D</sub>** Cloud Integration

DSC view with

### **Historical release information Archive page**

Prior release materials grouped by product/solution area for quick reference. Listed in chronological order of most recent to oldest update from top to bottom of page.

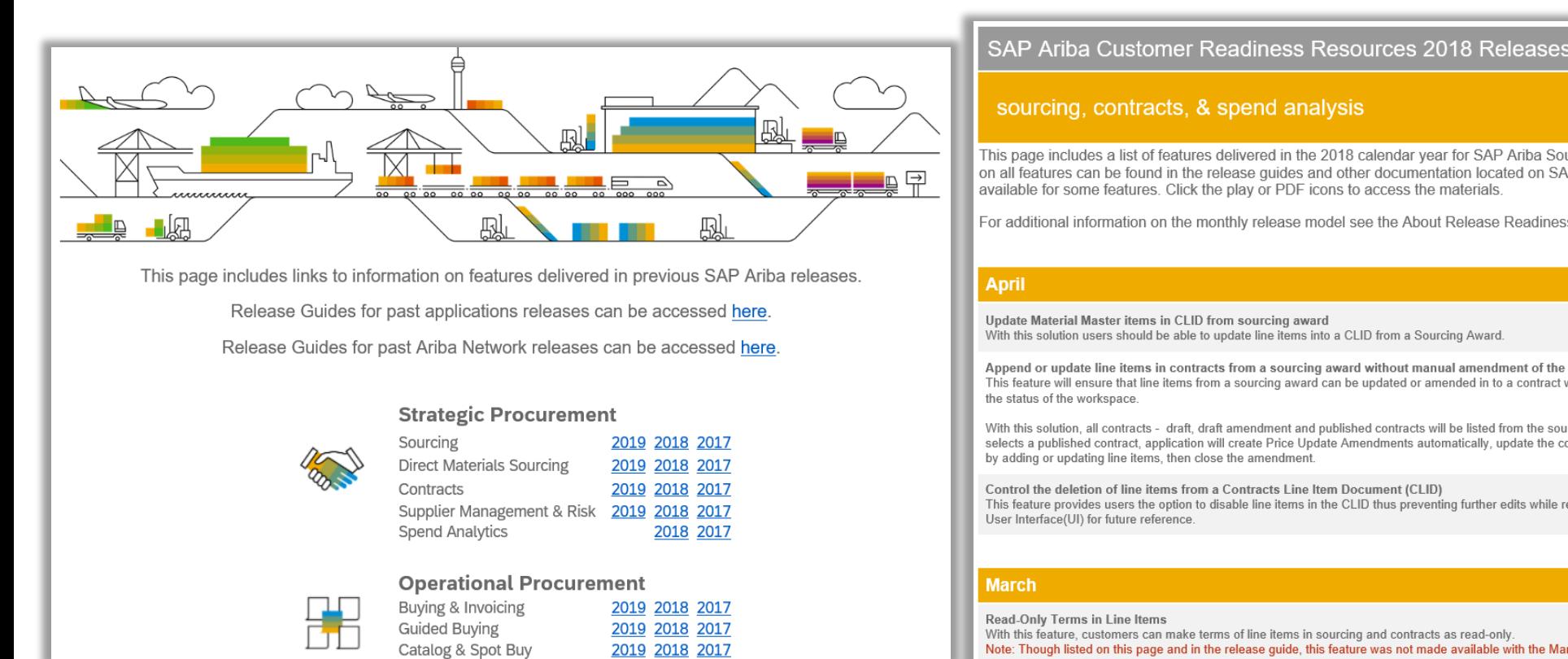

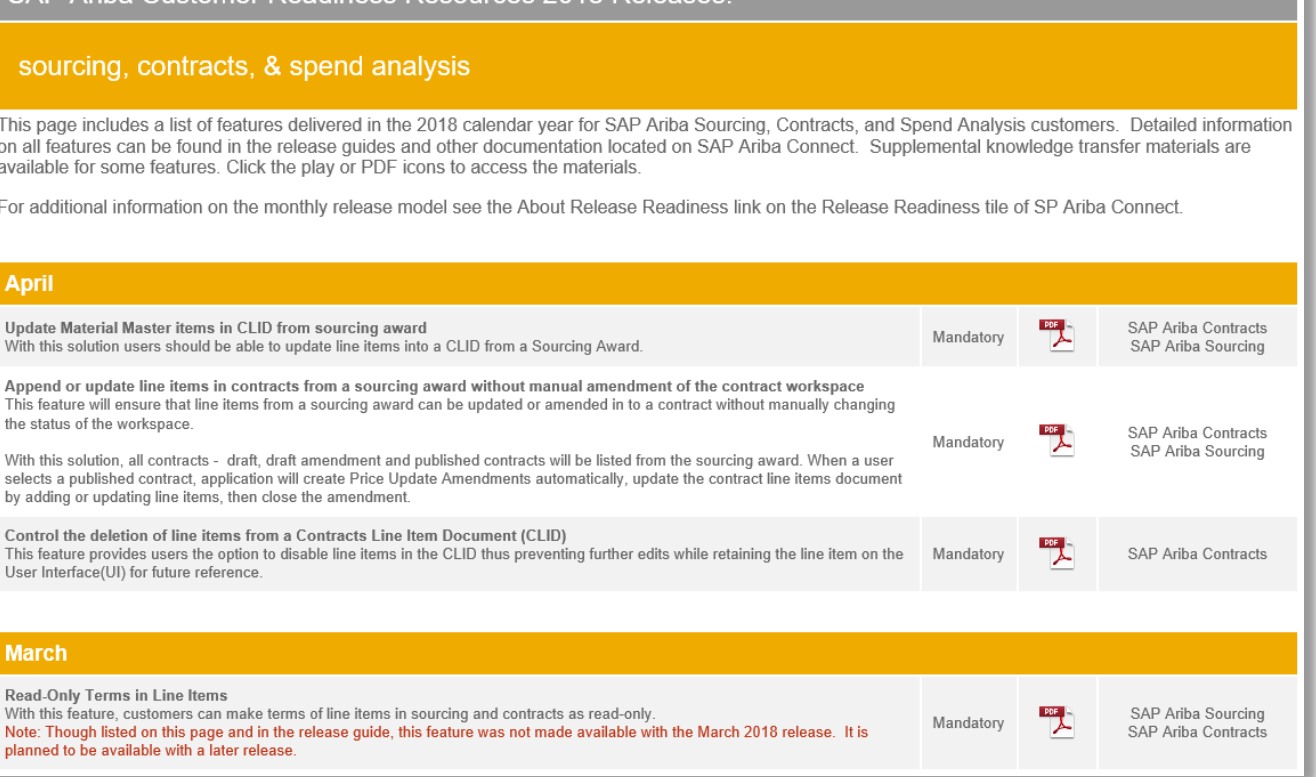